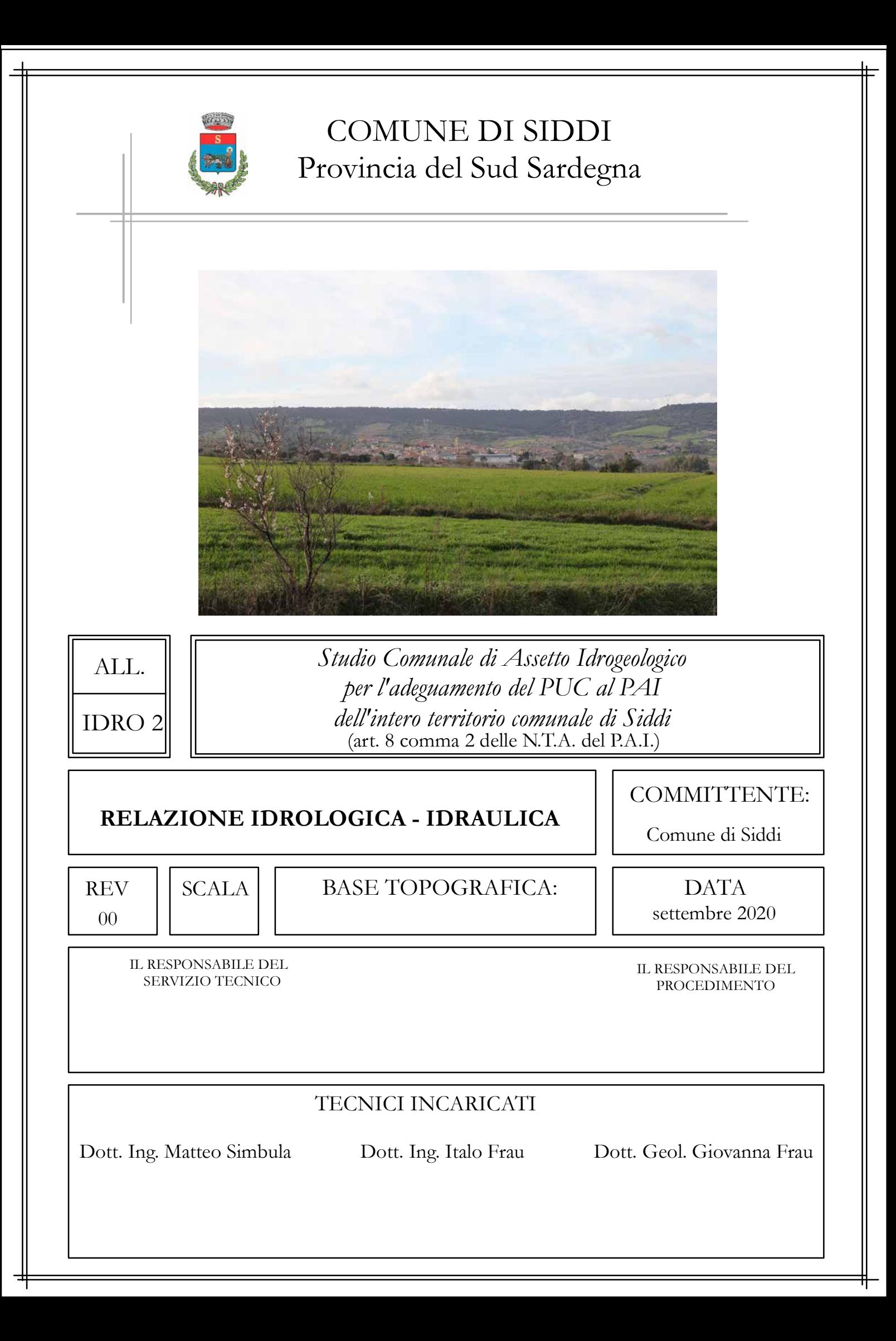

# **SOMMARIO**

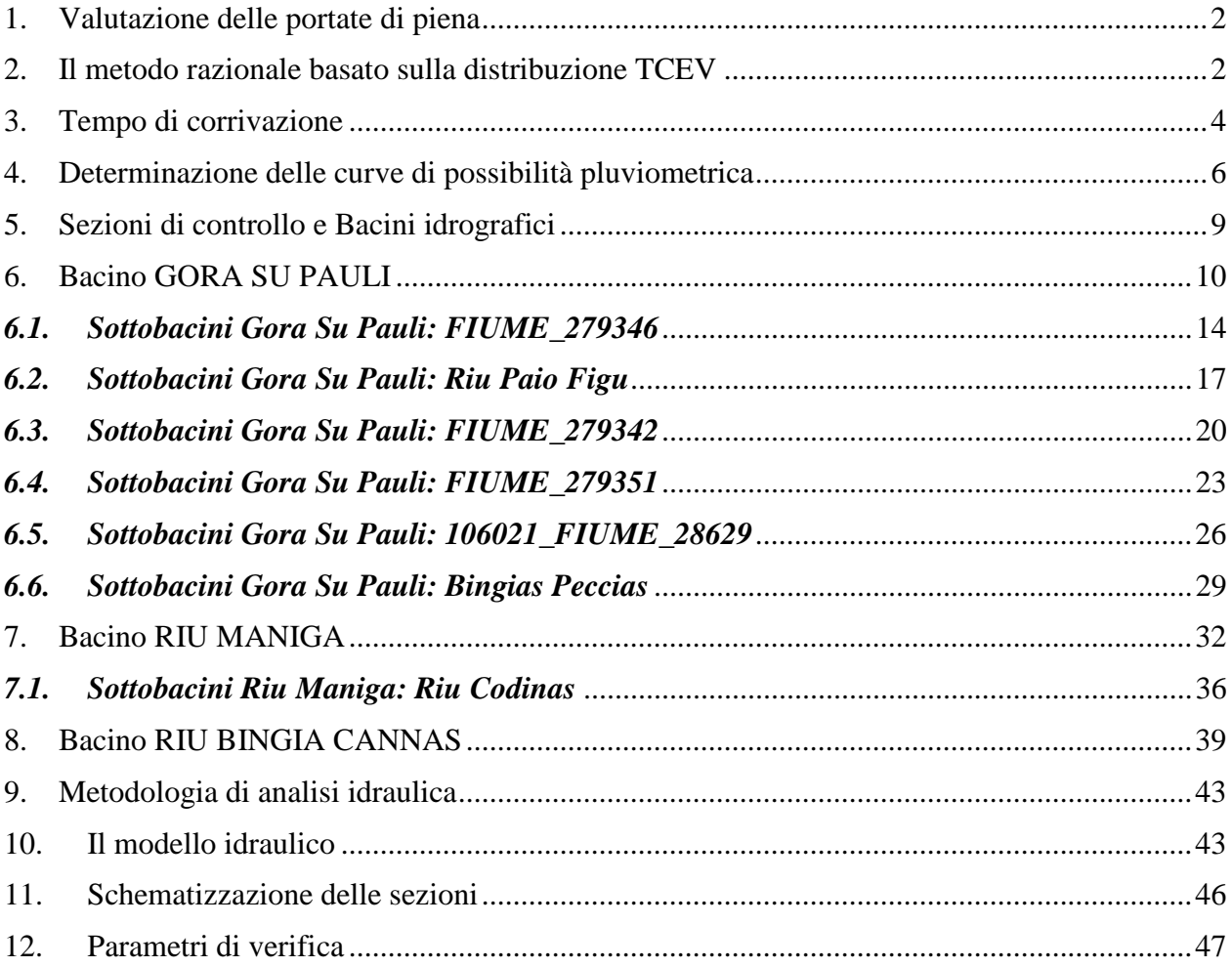

# *1. Valutazione delle portate di piena*

Come previsto dalle Linee Guida PAI la stima della portata al colmo può essere eseguita con tre tipi di metodo

- 1) metodo "diretto o probabilistico""
- 2) metodo "indiretto o analitico"
- 3) metodo "empirico

I primi pervengono al valore della portata al colmo in una sezione di interesse a partire dall'analisi di serie storiche osservate di portata; i secondi sfruttano un modello di trasformazione afflussi-deflussi che consente di pervenire alla portata di progetto partendo dall'analisi statistica delle piogge; i metodi empirici, infine, si basano sull'osservazione di valori di portata al colmo che vengono posti in relazione con particolari parametri geomorfologici di bacino.

Non disponendo di serie storiche osservate di portate occorre subito scartare l'ipotesi di ricorrere a metodi di stima diretti che tra l'altro sono stati validati solo per grandi bacini al di sopra di 40 - 60 km<sup>2</sup>.

I metodi empirici hanno il difetto di non tenere conto di nessuna analisi statistica, sono legati alla limitata serie di valori osservati e, in genere, danno dei valori di portata decisamente sovrastimati.

In tale ottica i metodi indiretti, vista anche la dimensione dei bacini in studio, paiono i più adatti a sopperire alla inconsistenza dei dati osservati e, tra questi, il metodo razionale, basato sulla formula omonima, risulta certamente fra i più utilizzati.

 Circa la scelta della distribuzione di probabilità per le piogge (da adottarsi con la formula razionale), gli ultimi sviluppi della letteratura in proposito di eventi estremi in Sardegna hanno mostrato come la distribuzione Two Components Estreme Value, nota come TCEV, si presenti più adatta di quella Lognormale per interpretare i fenomeni di pioggia brevi e intensi.

#### *2. Il metodo razionale basato sulla distribuzione TCEV*

La stima della portata di colmo con i metodi indiretti come quello razionale con distribuzione TCEV passa attraverso la valutazione della pioggia critica, cioè della pioggia che determina la portata massima, nell'ipotesi approssimata che il tempo di ritorno di un certo evento di pioggia si possa attribuire anche alla portata che esso genera.

La trasformazione Afflussi-Deflussi che consente di passare dalle precipitazioni alle portate fa ricorso al metodo Cinematico e alla cosiddetta "formula razionale" che calcola la portata di piena in base al fenomeno della corrivazione delle particelle liquide.

Per tale formula la pioggia critica è quella di durata pari alla somma del tempo di corrivazione più il tempo di formazione del deflusso superficiale. Quindi se si indica con Θ la durata critica si ha:

$$
\Theta \equiv T_c + t_f
$$

T<sub>c</sub> il tempo di corrivazione del bacino

 $T_f$  il tempo di formazione del deflusso superficiale;

Nota la durata critica Θ la formula razionale definisce la portata al colmo relativa ad un certo tempo di ritorno con la relazione:

$$
Q = i_{n,r} [\Theta, T_R, r(\Theta, A)] \cdot A \cdot
$$

In modo più esplicito:

$$
Q = \frac{\Phi \, h \, [\Theta, T_R] \, r [\Theta, A] A \cdot \Theta}{\Theta}
$$

Essendo

A l'area del bacino in km<sup>2</sup>

 $h[\Theta, T_{R}]$  l'altezza di pioggia critica di durata  $\Theta$  e tempo di ritorno T<sub>R</sub>

Φ il coefficiente di deflusso

r(Θ, A) il fattore di ragguaglio della precipitazione all'area del bacino

 $\Theta \equiv T_c + t_f$  durata critica

Posto

$$
h_{n,r}[\Theta, T_R, r] = \Phi h[\Theta, T_R] r[\Theta, A]
$$

Si può dire che la portata al colmo in una certa sezione che chiude un bacino di area A assegnata e relativa ad un certo tempo di ritorno T<sub>R</sub> risulta determinata una volta nota l'altezza di pioggia netta ragguagliata, di durata critica Θ, relativa a quel tempo di ritorno T<sub>R</sub> e ragguagliata all'intero bacino (detta *altezza di pioggia critica*).

Si pongono di conseguenza due ordini di problemi:

- Definire la durata critica;
- Determinare l'altezza di pioggia critica;

Il calcolo della durata critica passa attraverso la determinazione del tempo di corrivazione e del tempo di formazione del deflusso.

Per il primo si hanno delle formule empiriche indicate di seguito, per il secondo si procede ad una valutazione per via iterattiva.

Circa l'altezza di pioggia critica si procede come indicato al successivo paragrafo.

#### *3. Tempo di corrivazione*

Si definisce tempo di corrivazione il tempo che una particella d'acqua che cade nel punto idraulicamente (e non geometricamente ) più lontano, impiega per arrivare alla sezione di chiusura del bacino. Per la sua valutazione possono essere usate diverse formule empiriche. In particolare le linee Guida PAI suggeriscono:

FORMULA DI VENTURA :

$$
T_c = 0.127 \left(\frac{A}{i_m}\right)^{\frac{1}{2}} \quad [ore]
$$

*dove :* 

 *A è l'area del bacino in Km<sup>2</sup> im pendenza media dell'asta principale.* 

#### FORMULA DI PASINI :

$$
T_c = \frac{0.108(A \cdot L)^{\frac{1}{3}}}{i_m^{\frac{1}{2}}} \quad [ore]
$$

*dove :* 

 *A è l'area del bacino in km<sup>2</sup> im pendenza media dell'asta principale L è la lunghezza dell'asta principale in km* 

#### FORMULA DI VIPARELLI :

$$
T_c = \frac{L}{(1 \div 1.5) \cdot 3.6} \quad [ore]
$$

*dove :* 

*L è la lunghezza dell'asta principale in km 1-1,5 è la velocità media della corrente in m/s* 

#### FORMULA DI GIANDOTTI :

$$
T_c = \frac{4\sqrt{A + 1.5L}}{0.8\sqrt{(H_m - H_o)}} \quad [ore]
$$

*dove :* 

 *A è l'area del bacino in km<sup>2</sup> Hm altitudine media del bacino m slm H0 altitudine della sezione di chiusura m slm L è la lunghezza dell'asta principale in km* 

Nella scelta del tempo di corrivazione occorre tenere conto delle incertezze insite nelle formule che consentono di stimarlo; ogni formula, vista la natura prevalentemente empirica, è valida per i bacini per i quali è stata ricavata e tarata. Nel caso in questione si possono fare alcune interessanti osservazioni:

- □ la relazione di Ventura è stata introdotta nell'ambito di uno studio sulle reti di bonifica bolognese;
- □ la relazione di Pasini è stata introdotta nell'ambito di uno studio sulle reti di bonifica della pianura renana;
- □ la formula di Viparelli è senza dubbio la più semplice, si basa sulla corrivazione e ricava il tempo di corrivazione come un rapporto tra lunghezza e velocità nell'ipotesi che l'acqua viaggi alla velocità di 1 m/s;
- □ la formula introdotta da Giandotti, la più utilizzata in Italia deriva dall'esame del fenomeno di corrivazione;

Al fine di minimizzare gli errori comunque insiti nella stima di questo parametro si è deciso di assumere, come tempo di corrivazione, quello derivante dalla media delle formulazioni indicate quando esse danno risultati simili fra loro e adottare invece i valori più piccoli quando la diversità dei valori ottenuti suggerisce la maggior cautela, fermo restando che se il rio è un tronco critico già studiato dal PAI, i valori di portata devono essere comunque prossimi o inferiori a quelli presenti nel PAI vigente.

.

#### *4. Determinazione delle curve di possibilità pluviometrica*

L'altezza di pioggia critica viene calcolata a partire dalla curva di possibilità pluviometrica che esprime la legge di variazione dei massimi annuali di pioggia in funzione della durata della precipitazione, τ, ad assegnata frequenza di accadimento o periodo di ritorno TR.

Le curve di possibilità pluviometrica disponibili si possono esprimere secondo due differenti distribuzioni probabilistiche:

- distribuzione *Log-Normale* (Sardegna suddivisa in 4 sottozone omogenee)
- distribuzione *TCEV* (Sardegna suddivisa in 3 sottozone omogenee definizione della pioggia indice)

In entrambi i casi, la Sardegna è suddivisa in zone pluviometriche omogenee per le piogge di breve durata. Ciascuna zona, per distribuzione geografica, può rappresentare un distinto regime pluviometrico. Le curve sono state determinate per ciascun gruppo nella forma:

$$
h=a\cdot\tau^n
$$

dove h rappresenta l'altezza di precipitazione per una durata τ, mentre *a* ed *n* sono i coefficienti caratteristici di ogni gruppo omogeneo, funzione del tempo di ritorno e, nel caso della distribuzione TCEV, della pioggia indice.

Si descrive brevemente la procedura utilizzata per la determinazione delle curve segnalatrici di possibilità climatica valide nelle località esaminata, utilizzando i risultati in (Deidda e Piga, 1998) qui presentati in forma aggiornata. L'altezza di pioggia lorda *hl* (τ) in mm di durata τ in ore e di assegnato tempo di ritorno *T* in anni è fornita dalla seguente relazione monomia:

$$
h_l(\tau) = a \tau^n \tag{2}
$$

La pioggia indice, definita nella distribuzione TCEV ed elemento tipico della singola stazione pluviometrica, tiene conto dell'altezza di pioggia caduta in 1 ora e consente di rappresentare direttamente le caratteristiche degli eventi meteorici per il territorio in esame; pertanto è l'elemento che permette di scendere più in dettaglio rispetto alla semplice suddivisione in sottozone che caratterizza il metodo basato sulla distribuzione Log-Normale.

Anche in virtù di questo fatto come distribuzione probabilistica delle piogge si è adottata la *TCEV* (Two Component Extreme Value) parametrizzata secondo lo studio condotto da Deidda e Piga sulle curve di possibilità climatica in Sardegna a partire dall'analisi dei massimi annui delle piogge brevi e intense.

Di seguito si descrive il calcolo per un tempo di ritorno di T anni.

L'applicazione del metodo prevede il calcolo preliminare della pioggia indice giornaliera  $h(g)$  valutabile per interpolazione dalle isoiete della carta della relativa distribuzione spaziale.

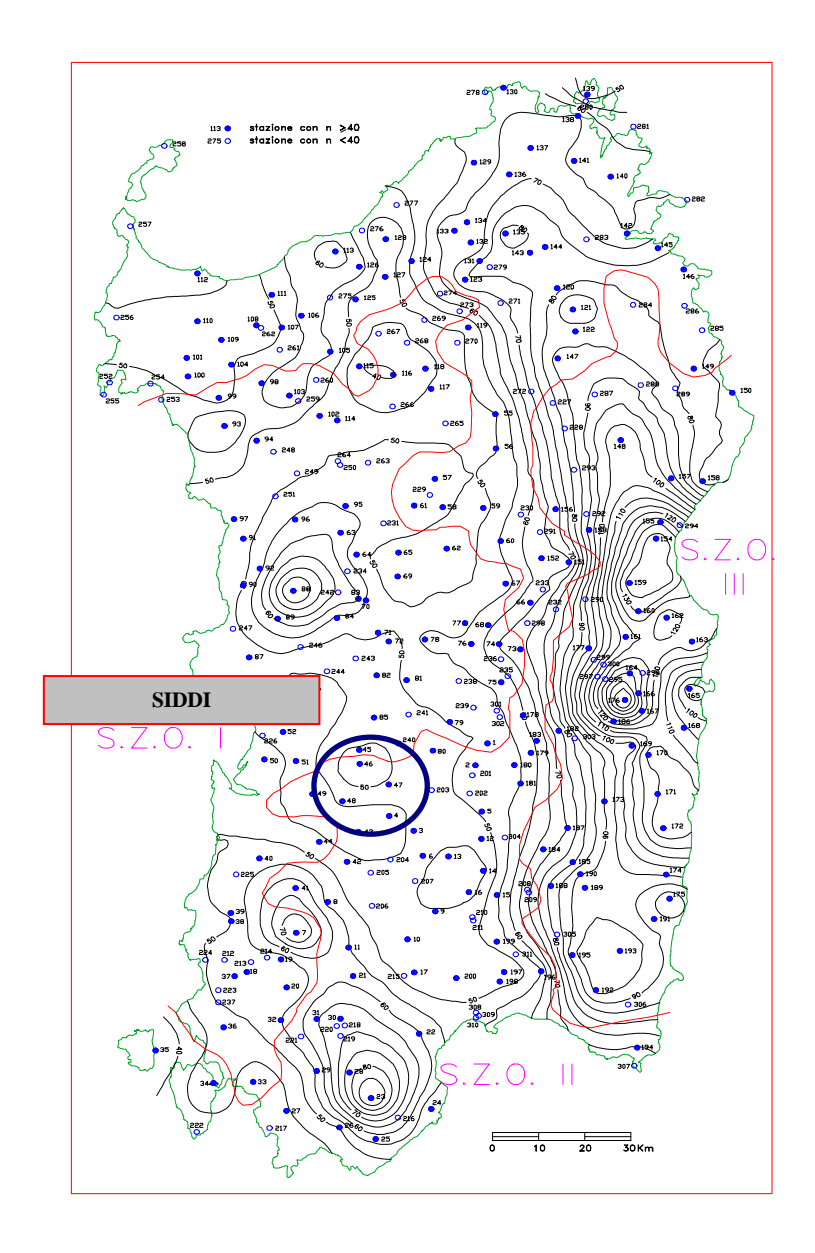

Dalla pioggia indice giornaliera si ricava la *pioggia indice* o pioggia media di durata τ,

$$
\overline{h}(\tau) = \frac{\overline{h}_g}{0.886 * 24^{\left(-0.493 + 0.476 \log\left(\overline{h}_g\right)\right)}} * \tau^{\left(-0.493 + 0.476 \log\left(\overline{h}_g\right)\right)} (2)
$$

In questa relazione la pioggia indice va calcolata assumendo come durata quella critica  $\Theta \equiv T_c + t_f$ 

Il tempo di corrivazione è stato stimato, mentre per il tempo di formazione del deflusso superficiale si procede in modo iterativo con la formula suggerita nelle linee guida PAI:

$$
t_f = \frac{I_a}{i(\Theta, r)}
$$

*Essendo Ia l'assorbimento iniziale (vedi stima delle perdite SCS)* 

 *i(*Θ*,r) l'intensità di pioggia ragguagliata di durata critica.* 

Definita la pioggia indice si definisce una variabile aleatoria normalizzata:

$$
h^{'}(\tau) = \frac{h(\tau)}{\overline{h}(\tau)} = a \ \tau^{n} \ (2)
$$

Dove a ed n sono i parametri della curva normalizzata definiti per le tre sotto zone omogenee della Sardegna (SZO) in funzione del tempo di ritorno per durate minori e maggiori di 1 ora e per tempi di ritorno maggiori o minori di 10 anni con le seguenti formule (per T>10 anni):

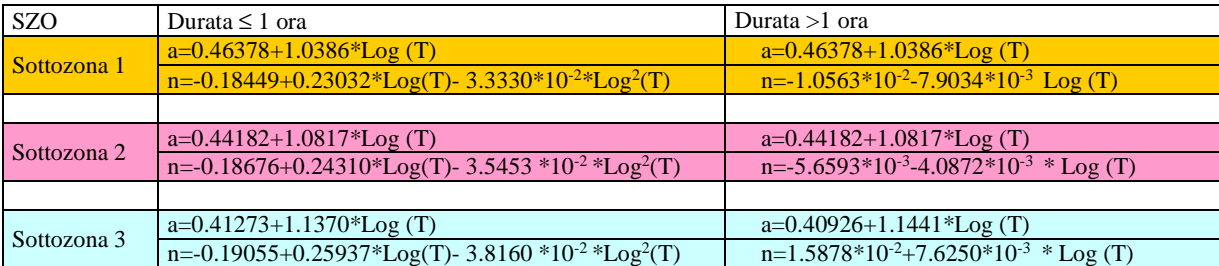

#### **Tabella 1 Parametri della curva normalizzata**

Poiché i bacini ricadono interamente in **sottozona 2**, in funzione della durata critica e del tempo di ritorno (maggiori di 10 anni) si possono calcolare i valori di a ed n.

Assumendo T si determinano **a** ed **n** e sostituendo nella (2) si determina il valore della variabile aleatoria normalizzata posto $\tau = \Theta$ 

$$
h^{'}(\tau)=a\,\tau^{n}
$$

Utilizzando la relazione (2) si perviene infine a determinare l'altezza di pioggia critica relativa ad un dato T:

$$
h(\Theta) = h^{'}(\Theta)h(\Theta)
$$

Quella determinata è la pioggia *lorda* critica *h* con tempo di ritorno T anni, ma per stimare la portata con la formula 1 occorre la cosiddetta pioggia netta *hnetta* valutata con la formula:

$$
h_{netta} = \Phi h = \frac{(h - I)^2}{(h + S - I)}
$$

*dove :* 

*S (in mm) è l'assorbimento del bacino, espresso dalla relazione* 

$$
S = 254 \cdot \left(\frac{100}{CN} - 1\right)
$$

*CN Curve Number* 

*Ia è l'assorbimento iniziale legato ad S dalla relazione:* 

$$
I_a = 0.2 \cdot S
$$

Nel caso in questione, considerato l'uso del suolo e il tipo di suolo e ponendoci nelle condizioni più critiche di AMCIII si determina il CN quindi S, I e  $h_{netta} = \Phi h$ .

$$
\Phi = \frac{h_{netta}}{h}
$$

Si calcola un coefficiente di ragguaglio r per  $\tau = \Theta$  con la relazione valida per A < 20 km<sup>2</sup>

$$
r = 1 - (0.0394 \ A^{0.354}) \ \tau^{(.0.40 + 0.0208 \ ln(4.6 \cdot ln(A)))}
$$

Introducendo Φ*, h, r, A e* Θ nella (1) si ha infine la determinazione della portata Q relativa a quel tempo di ritorno.

# *5. Sezioni di controllo e Bacini idrografici*

Stabilita una volta per tutte la metodologia per il calcolo della portata occorre definire i bacini e le sezioni di controllo rispetto alle quali valutare le portate.

Uno schema dei bacini considerati è riportato nella tavola 2idro.

Ciò premesso i bacini analizzati sono riportati nel seguente schema:

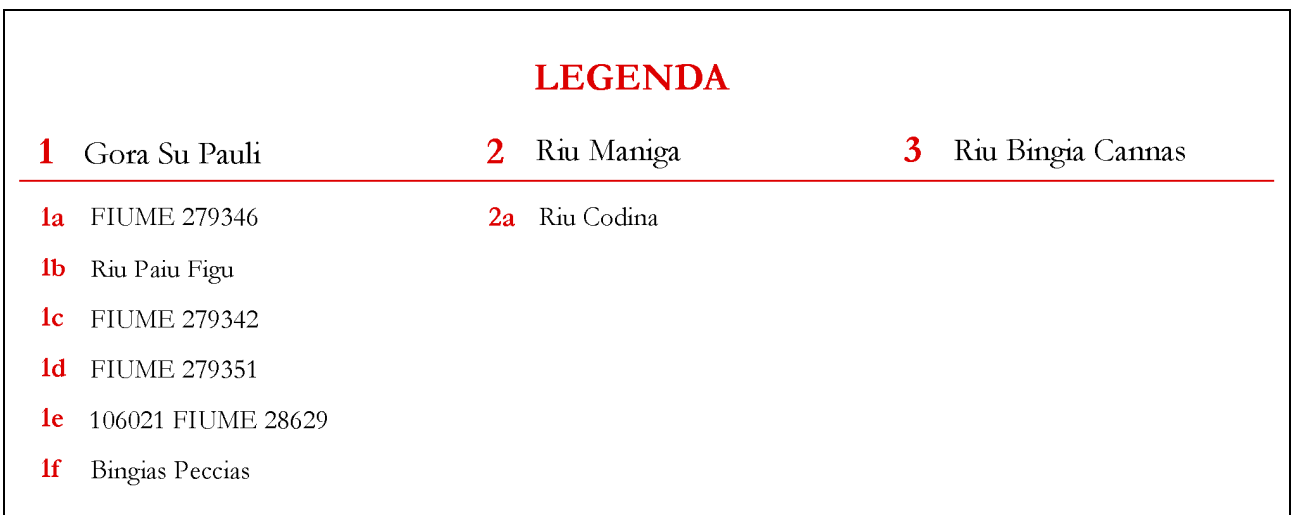

Considerando le sezioni di controllo in totale sono stati analizzati 10 bacini/sub bacini.

Per ciascun bacino/sub – bacino si sono valutate le portate corrispondenti ai 4 tempi di ritorno applicando il metodo indiretto basato sulla formula razionale.

Nel seguito si descriverà il calcolo idrologico per ognuno dei 10 bacini/sub-bacini

#### *6. Bacino GORA SU PAULI*

L'inquadramento territoriale del bacino è rappresentato nella tavola 2idro su base cartografica 1:25 000 dove è contrassegnato con il numero **1**.

Il tracciamento del bacino è stato fatto in ambiente GIS e integrato con applicativi specializzati per l'elaborazione idrologica. In particolare si è proceduto alla creazione di un modello digitale del terreno (DEM) costituito da una griglia a maglia quadrata di 1 metro ottenuta da con un algoritmo triangolare ottimizzato (TIN), a sua volta desunto dalla trasformazione numerica delle isocore vettoriali 3D tratte dalla Carta Tecnica Regionale.

Il DEM così elaborato costituisce la base altimetrica su cui individuare la linea di displuvio che delimita il bacino e fornisce la rappresentazione numerica da cui desumere i parametri morfometrici del bacino stesso necessari alle elaborazioni idrologiche.

In particolare il DEM consente, con operazioni semplici, di determinare l'area dei bacini totale e parziali, le quote delle sezioni d'interesse, le altitudini medie, minime e massime.

La carta delle acclività, derivata dal DEM, consente la determinazione della pendenza media del bacino; la struttura di rete assunta, infine, con l'aggiunta della coordinata Z del DEM, consente agevolmente l'individuazione dell'asta principale, con gli attributi di lunghezza e pendenza media, e del suo profilo altimetrico. Dal profilo si ricava la pendenza media attraverso la formula:

$$
\sqrt{i} \equiv \frac{L}{\sum \frac{l_i}{\sqrt{i_i}}}
$$

Dove L è la lunghezza dell'asta principale;

i<sub>i</sub> la pendenza del tratto di asta di lunghezza l<sub>i</sub> compresa tra due curve di livello;

Si riporta in Tabella 2 la sintesi dei parametri esprimenti le caratteristiche geomorfologiche del bacino.

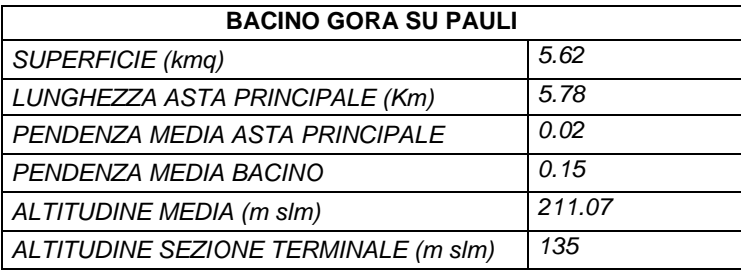

#### **Tabella 2 Parametri di bacino**

Per il calcolo delle portate di piena e per stabilire le perdite di bacino si deve poi dare una stima del Curve Number. Precisamente l'utilizzo congiunto delle informazioni relative all'uso del suolo e alla geologia consentono di attribuire al bacino un valore di **CN III = 94.**

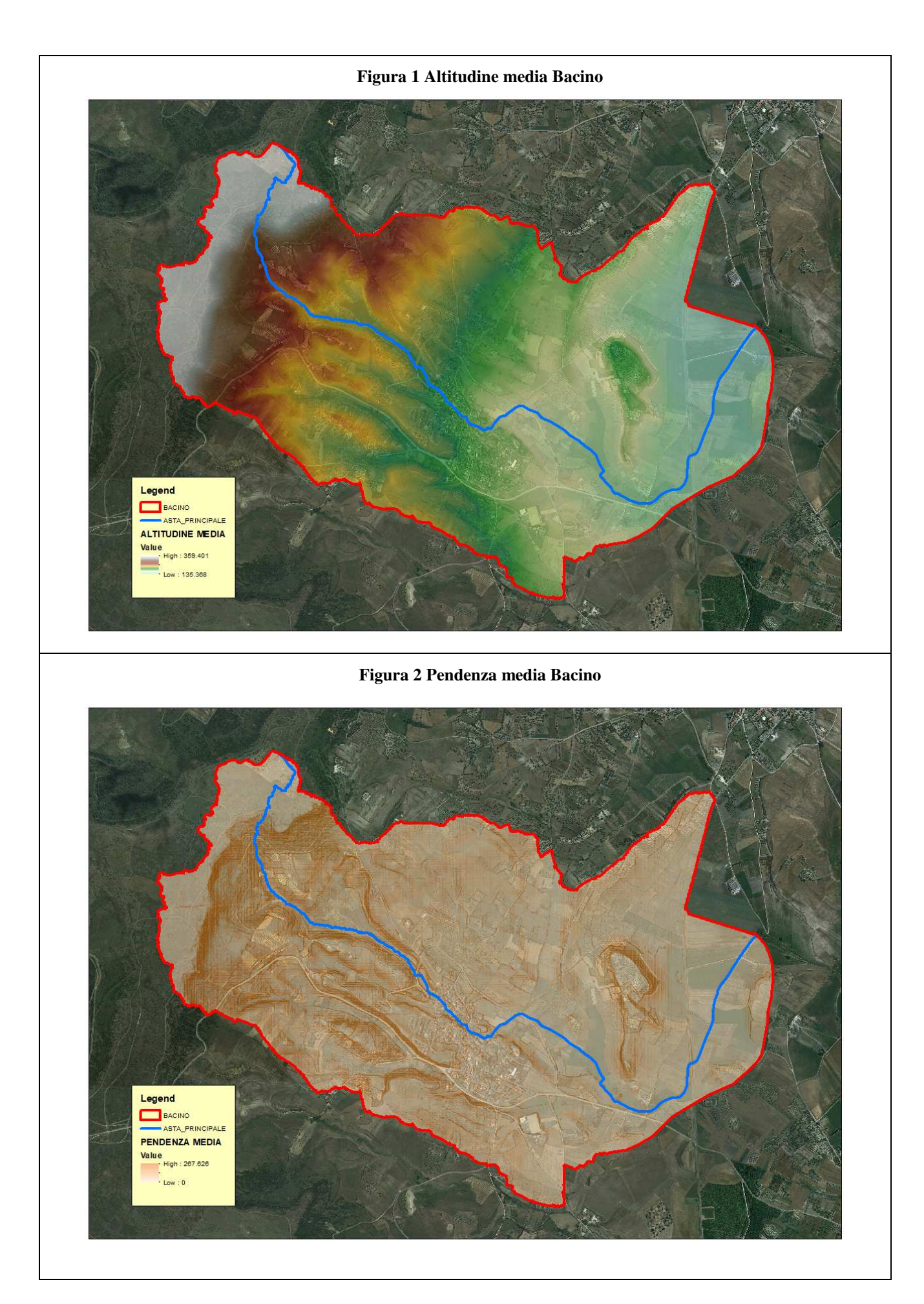

Come suggeriscono le linee Guida PAI può essere valutato con alcune formule empiriche: FORMULA DI VENTURA :

$$
T_c = 0.127 \left(\frac{A}{i_m}\right)^{\frac{1}{2}} \quad [ore]
$$

*dove :* 

 *A è l'area del bacino in Km<sup>2</sup> im pendenza media dell'asta principale.* 

$$
T_c \equiv 2.1289 \quad ore
$$

#### FORMULA DI PASINI :

$$
T_c = \frac{0,108(A \cdot L)^{\frac{1}{3}}}{i_m^{\frac{1}{2}}} \quad [ore]
$$

*dove :* 

 *A è l'area del bacino in km<sup>2</sup> im pendenza media dell'asta principale L è la lunghezza dell'asta principale in km* 

$$
T_c \equiv 2.4367 \quad ore
$$

#### FORMULA DI VIPARELLI :

$$
T_c = \frac{L}{(1 \div 1.5) \cdot 3.6} \quad [ore]
$$

*dove :* 

*L è la lunghezza dell'asta principale in km 1-1,5 è la velocità media della corrente in m/s*   $V=1$  m/s si ha:

$$
T_c \equiv 1.6056 \quad \text{ore}
$$

FORMULA DI GIANDOTTI :

$$
T_c = \frac{4\sqrt{A} + 1.5L}{0.8\sqrt{(H_m - H_o)}} \quad [ore]
$$

*dove :* 

 *A è l'area del bacino in km<sup>2</sup> Hm altitudine media del bacino m slm H0 altitudine della sezione di chiusura m slm L è la lunghezza dell'asta principale in km* 

$$
T_c \equiv 2.6016 \quad \text{ore}
$$

Per ragioni di cautela si è deciso di adottare come tempo quello della formulazione di Viparelli:

# $\overline{F} = 1.6056$  *ore*

# **PORTATE**

Utilizzando come tempo di corrivazione Viparelli e stimando una pioggia indice giornaliera

# pari a 55 mm

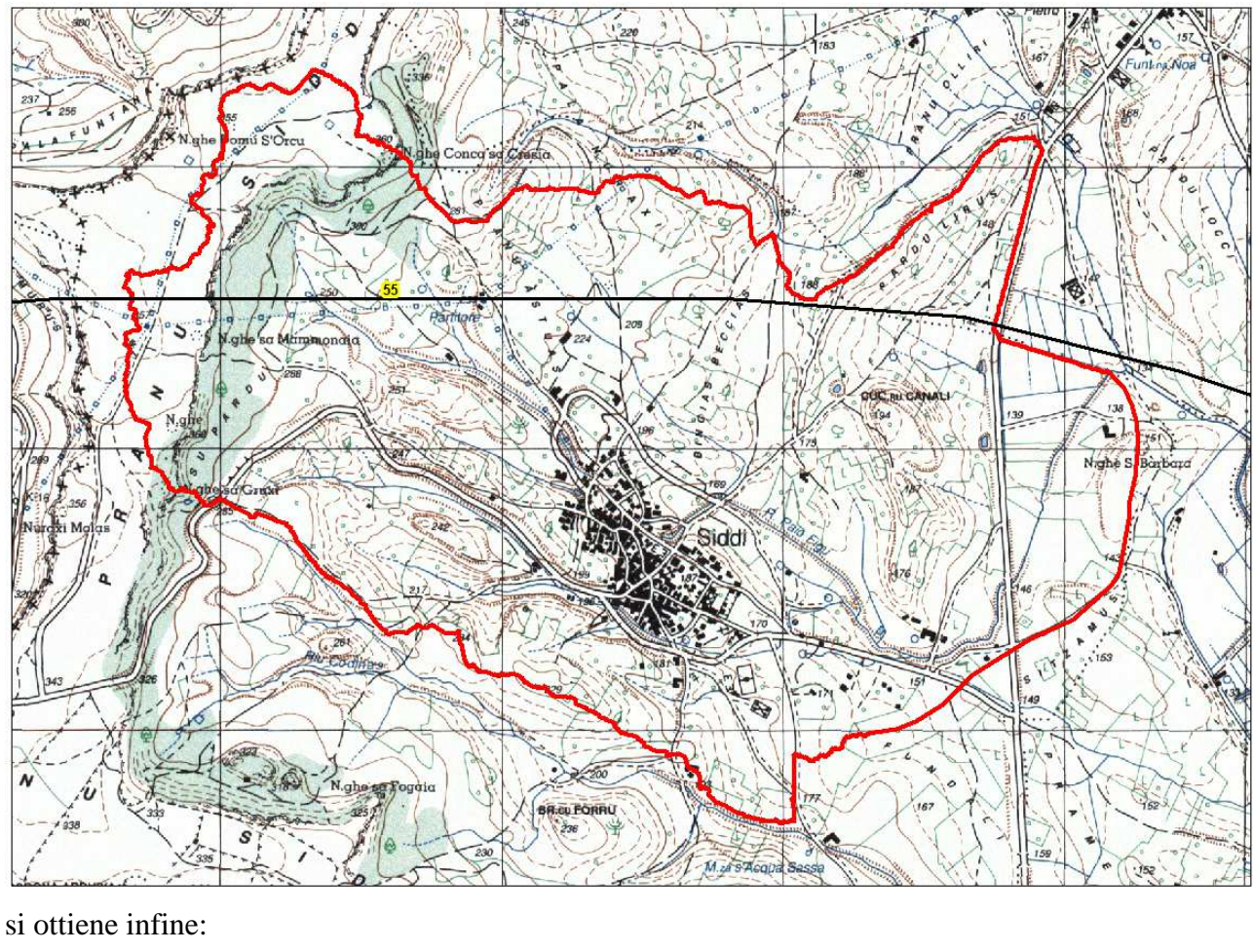

$$
Q_{50} = 36.35 \ m^3 / s \qquad Q_{100} = 43.29 \ m^3 / s \qquad Q_{200} = 50.30 \ m^3 / s \qquad Q_{500} = 59.65 \ m^3 / s
$$

$$
\Phi = \frac{h_{netta}}{h} = 0.8019
$$

#### *6.1. Sottobacini Gora Su Pauli: FIUME\_279346*

L'inquadramento territoriale del bacino è rappresentato nella tavola 2idro su base cartografica 1:25 000 dove è contrassegnato con il numero **1a**.

Si riporta in Tabella 3 la sintesi dei parametri esprimenti le caratteristiche geomorfologiche del bacino.

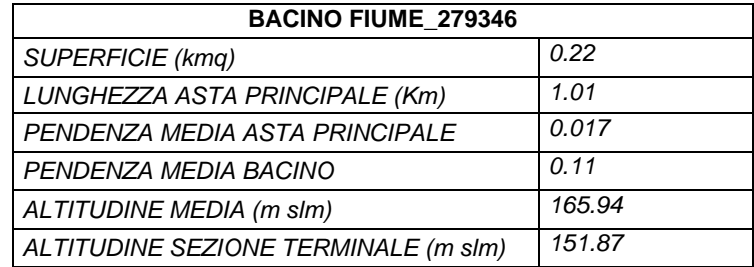

#### **Tabella 3 Parametri di bacino**

Per il calcolo delle portate di piena e per stabilire le perdite di bacino si deve dare una stima del Curve Number. Precisamente l'utilizzo congiunto delle informazioni relative all'uso del suolo e alla geologia consentono di attribuire al bacino un valore pari a **CN III = 97,4.**

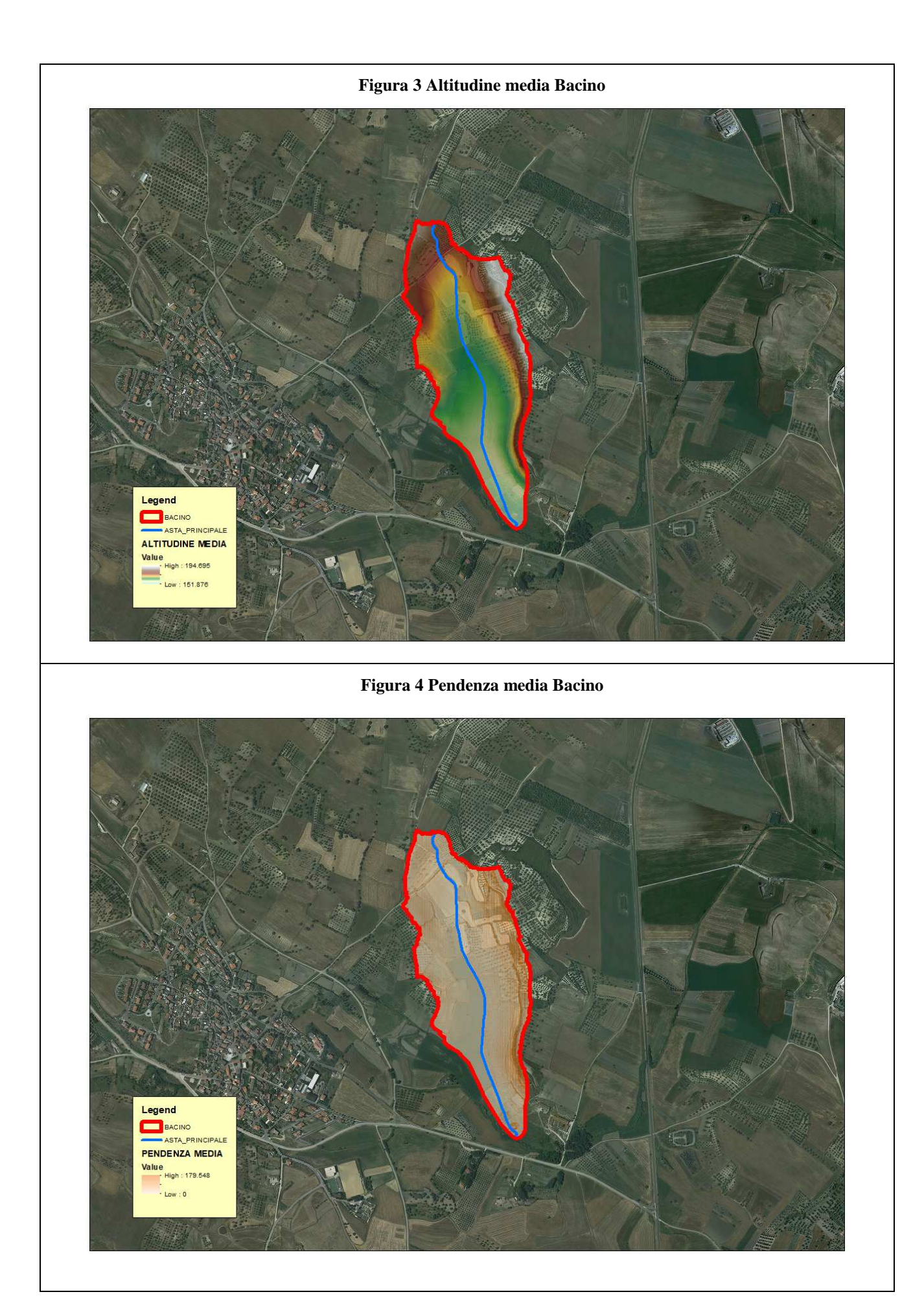

Come suggeriscono le linee Guida PAI può essere valutato con alcune formule empiriche, si riportano in Tabella 4 i vari tempi di corrivazione calcolati:

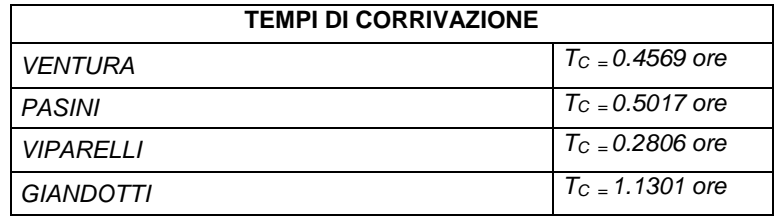

#### **Tabella 4 Tempi di corrivazione**

Per ragioni di cautela si è deciso di adottare come tempo quello della formulazione di Viparelli:

# $T_c \equiv 0.2806$  ore

# **PORTATE**

Utilizzando come tempo di corrivazione Viparelli e stimando una pioggia indice giornaliera

# pari a 55 mm

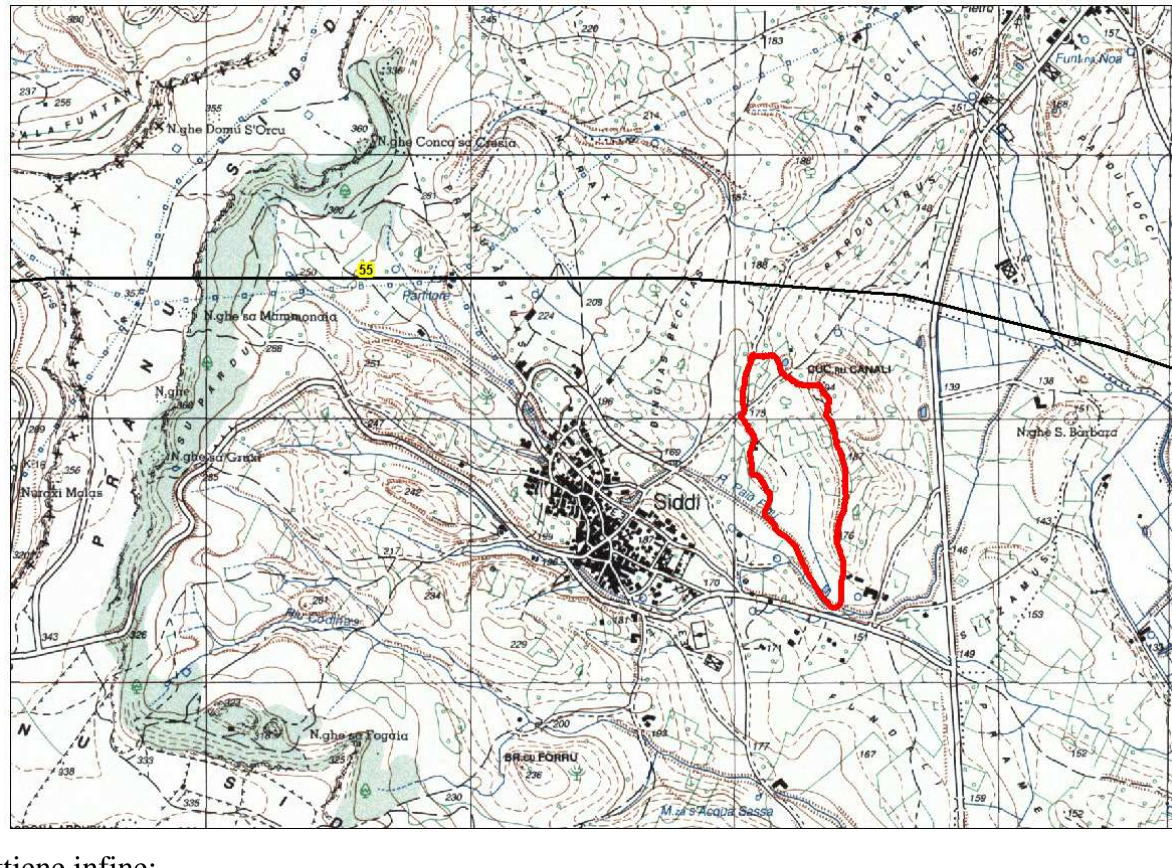

si ottiene infine:

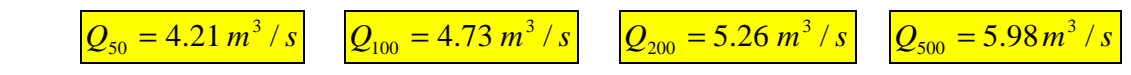

$$
\Phi = \frac{h_{netta}}{h} = 0.8078
$$

# *6.2. Sottobacini Gora Su Pauli: Riu Paio Figu*

L'inquadramento territoriale del bacino è rappresentato nella tavola 2idro su base cartografica 1:25 000 dove è contrassegnato con il numero **1b**.

Si riporta in Tabella 5 la sintesi dei parametri esprimenti le caratteristiche geomorfologiche del bacino.

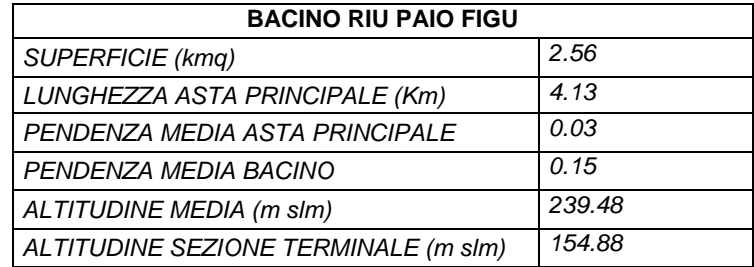

#### **Tabella 5 Parametri di bacino**

Per il calcolo delle portate di piena e per stabilire le perdite di bacino si deve dare una stima del Curve Number. Precisamente l'utilizzo congiunto delle informazioni relative all'uso del suolo e alla geologia consentono di attribuire al bacino pari a **CN III = 94,8.**

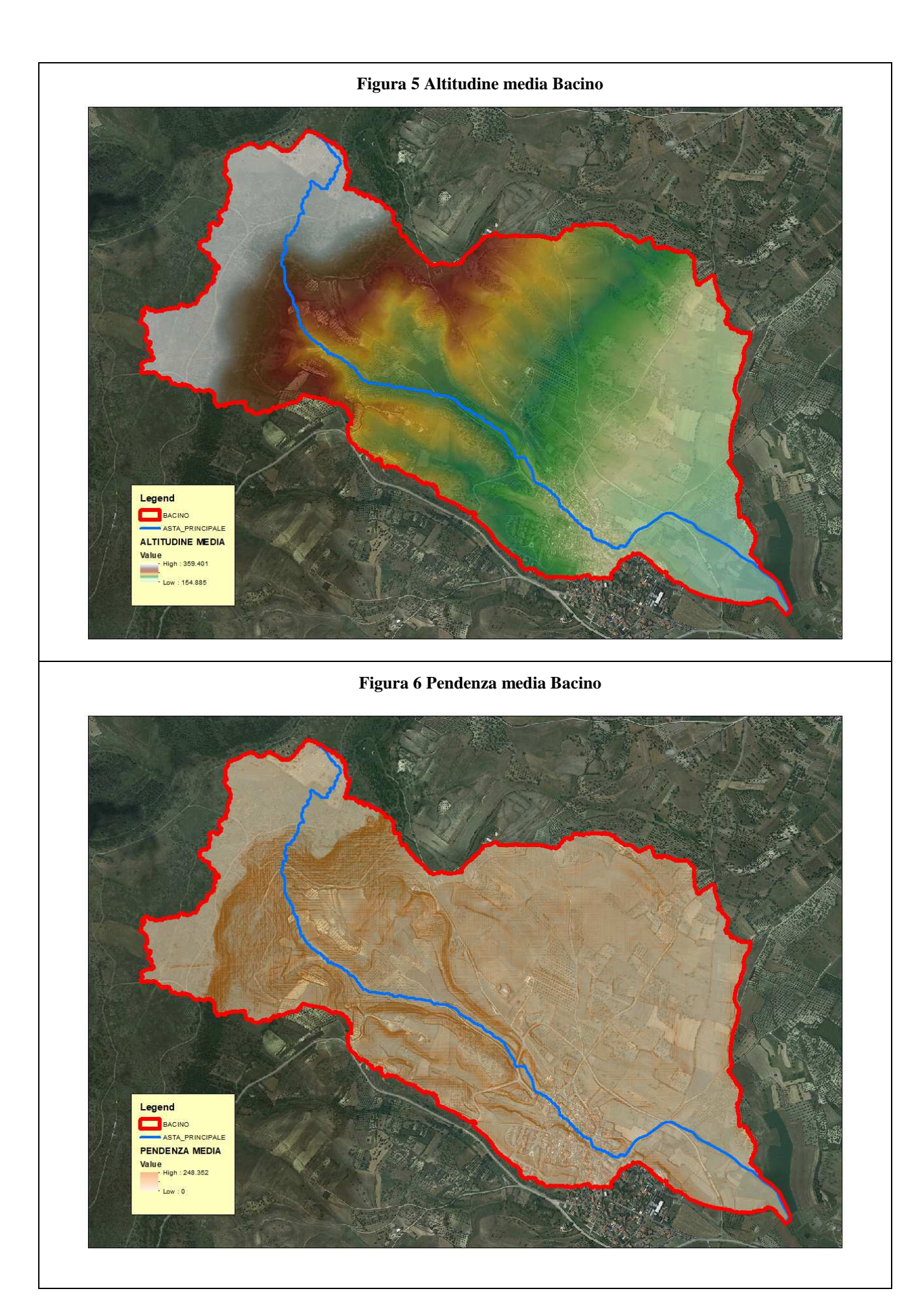

Come suggeriscono le linee Guida PAI può essere valutato con alcune formule empiriche, si riportano in Tabella 6 i vari tempi di corrivazione calcolati:

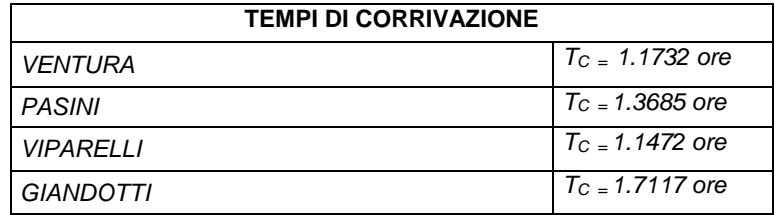

#### **Tabella 6 Tempi di corrivazione**

Per ragioni di cautela si è deciso di adottare come tempo quello della formulazione di Viparelli:

# $T_c \equiv 1.1472$  *ore*

# **PORTATE**

Utilizzando come tempo di corrivazione Viparelli e stimando una pioggia indice giornaliera

# pari a 55 mm

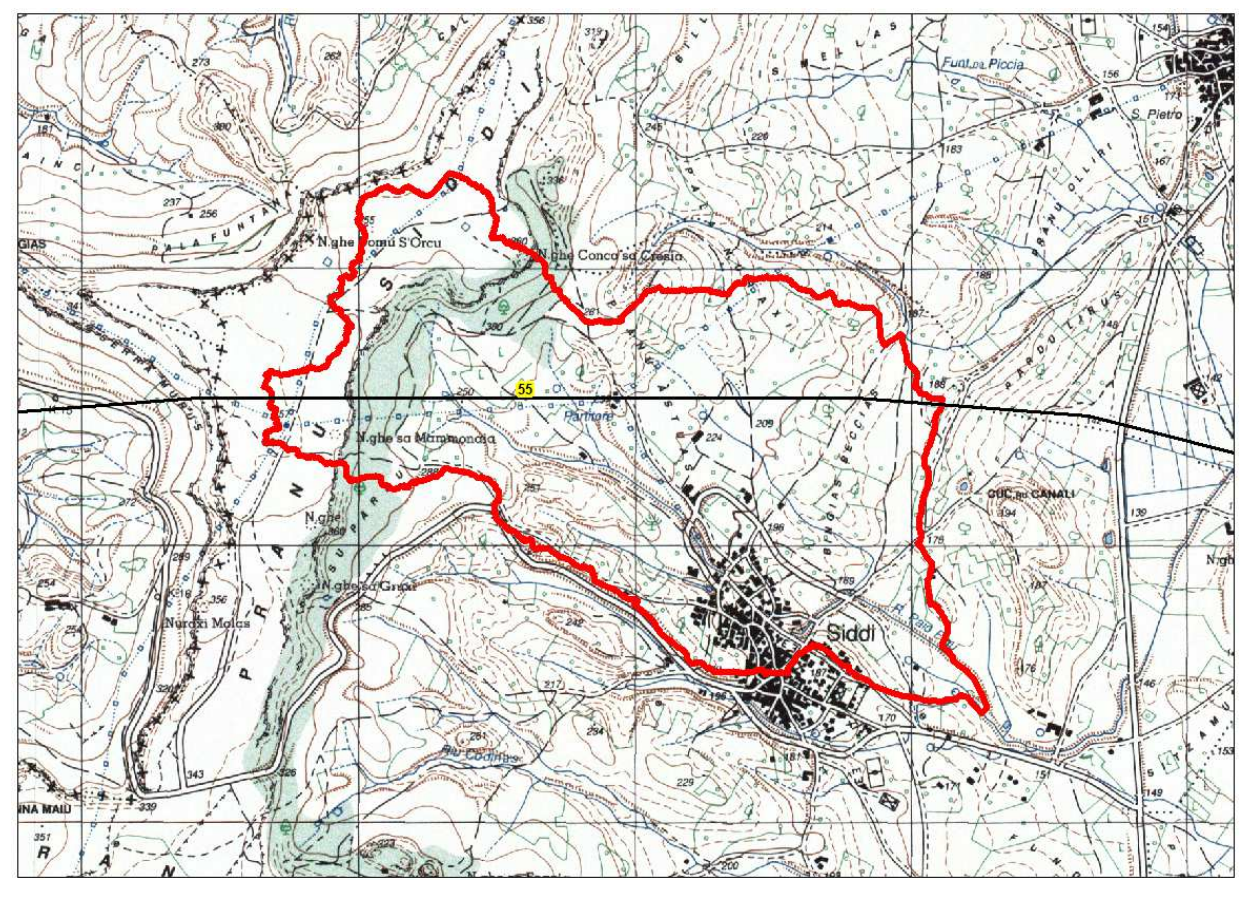

si ottiene infine:

$$
Q_{50} = 21.27 \ m^3/s
$$
  $Q_{100} = 25.31 \ m^3/s$   $Q_{200} = 29.39 \ m^3/s$   $Q_{500} = 34.82 \ m^3/s$ 

$$
\Phi = \frac{h_{\text{netta}}}{h} = 0.8092
$$

#### *6.3. Sottobacini Gora Su Pauli: FIUME\_279342*

L'inquadramento territoriale del bacino è rappresentato nella tavola 2idro su base cartografica 1:25 000 dove è contrassegnato con il numero **1c**.

Si riporta in Tabella 7 la sintesi dei parametri esprimenti le caratteristiche geomorfologiche del bacino.

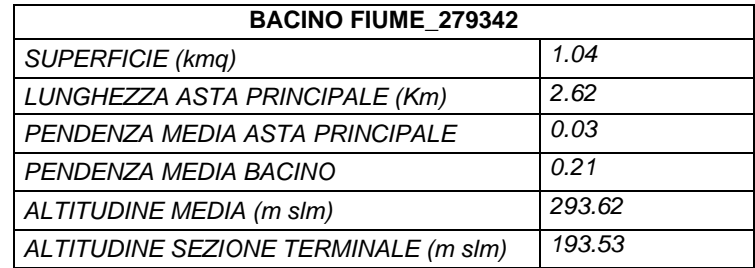

#### **Tabella 7 Parametri di bacino**

Per il calcolo delle portate di piena e per stabilire le perdite di bacino si deve dare una stima del Curve Number. Precisamente l'utilizzo congiunto delle informazioni relative all'uso del suolo e alla geologia consentono di attribuire al bacino pari a **CN III = 95,5.**

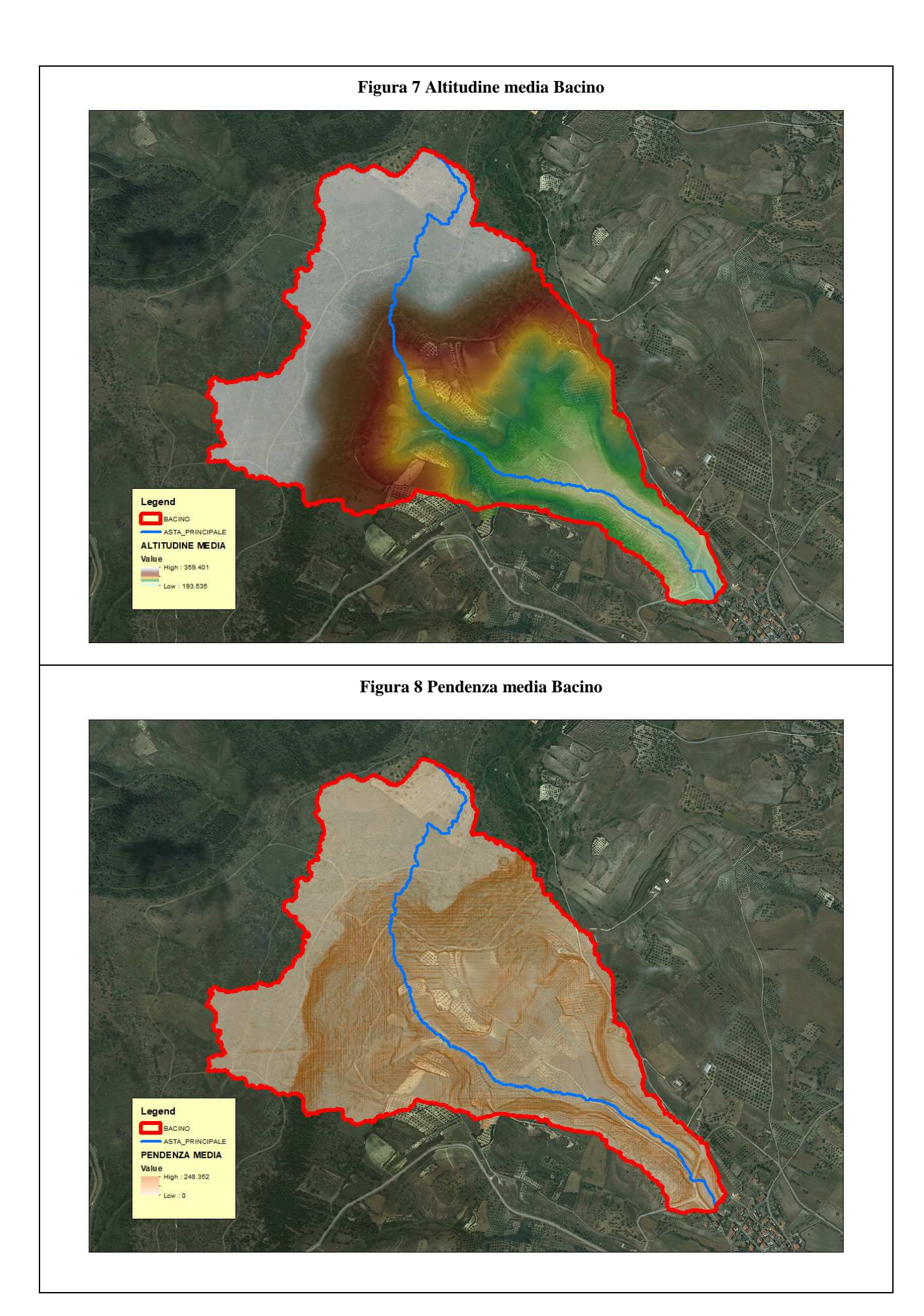

Come suggeriscono le linee Guida PAI può essere valutato con alcune formule empiriche, si riportano in Tabella 8 i vari tempi di corrivazione calcolati:

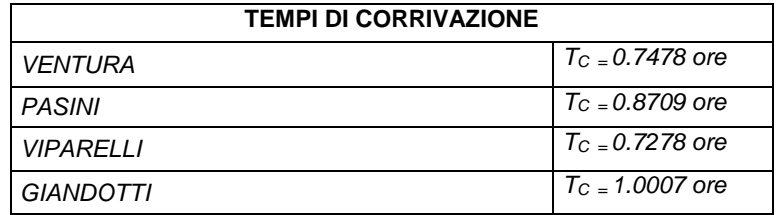

#### **Tabella 8 Tempi di corrivazione**

Per ragioni di cautela si è deciso di adottare come tempo quello della formulazione di Viparelli:

# $T_c \equiv 0.7278$  ore

# **PORTATE**

Utilizzando come tempo di corrivazione Viparelli e stimando una pioggia indice giornaliera pari a 55 mm

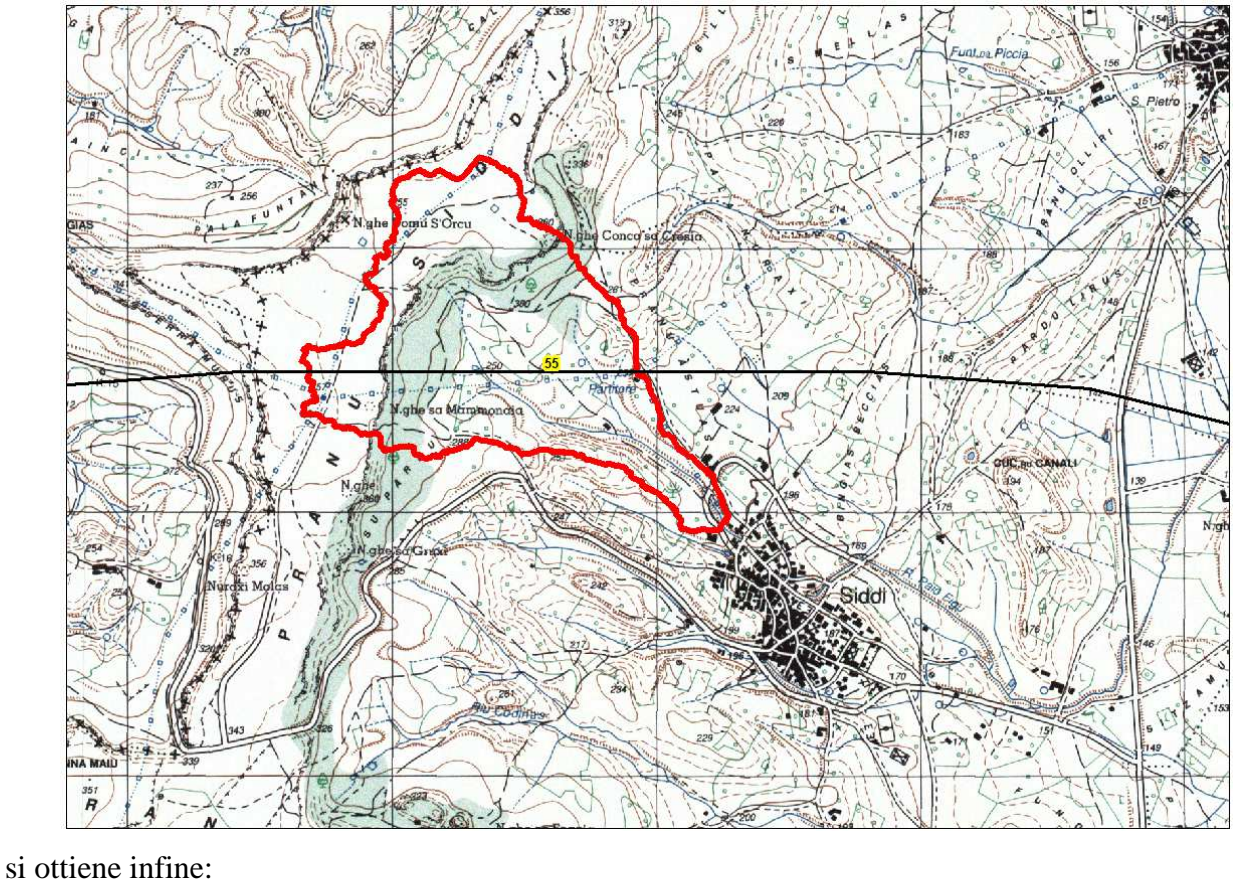

 $Q_{50} = 11.32 m^3/s$  $S_{50} = 11.32 \ m^3/s$   $Q_{100} = 13.32 \ m^3/s$  $Q_{100} = 13.32 \ m^3/s$   $Q_{200} = 15.32 \ m^3/s$  $\frac{1}{200}$  = 15.32  $m^3$  / s  $Q_{500}$  = 18.00  $m^3$  / s

$$
\Phi = \frac{h_{netia}}{h} = 0.8000
$$

#### *6.4. Sottobacini Gora Su Pauli: FIUME\_279351*

L'inquadramento territoriale del bacino è rappresentato nella tavola 2idro su base cartografica 1:25 000 dove è contrassegnato con il numero **1d**.

Si riporta in Tabella 9 la sintesi dei parametri esprimenti le caratteristiche geomorfologiche del bacino.

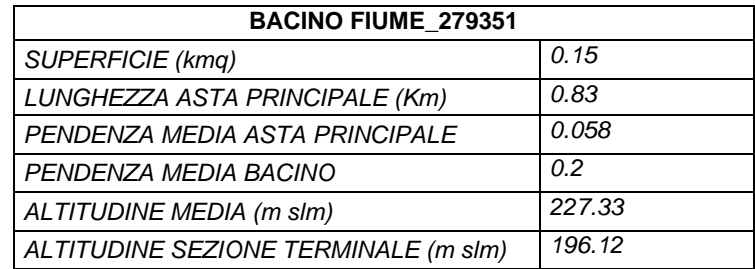

#### **Tabella 9 Parametri di bacino**

Per il calcolo delle portate di piena e per stabilire le perdite di bacino si deve dare una stima del Curve Number. Precisamente l'utilizzo congiunto delle informazioni relative all'uso del suolo e alla geologia consentono di attribuire al bacino pari a **CN III = 97,8.**

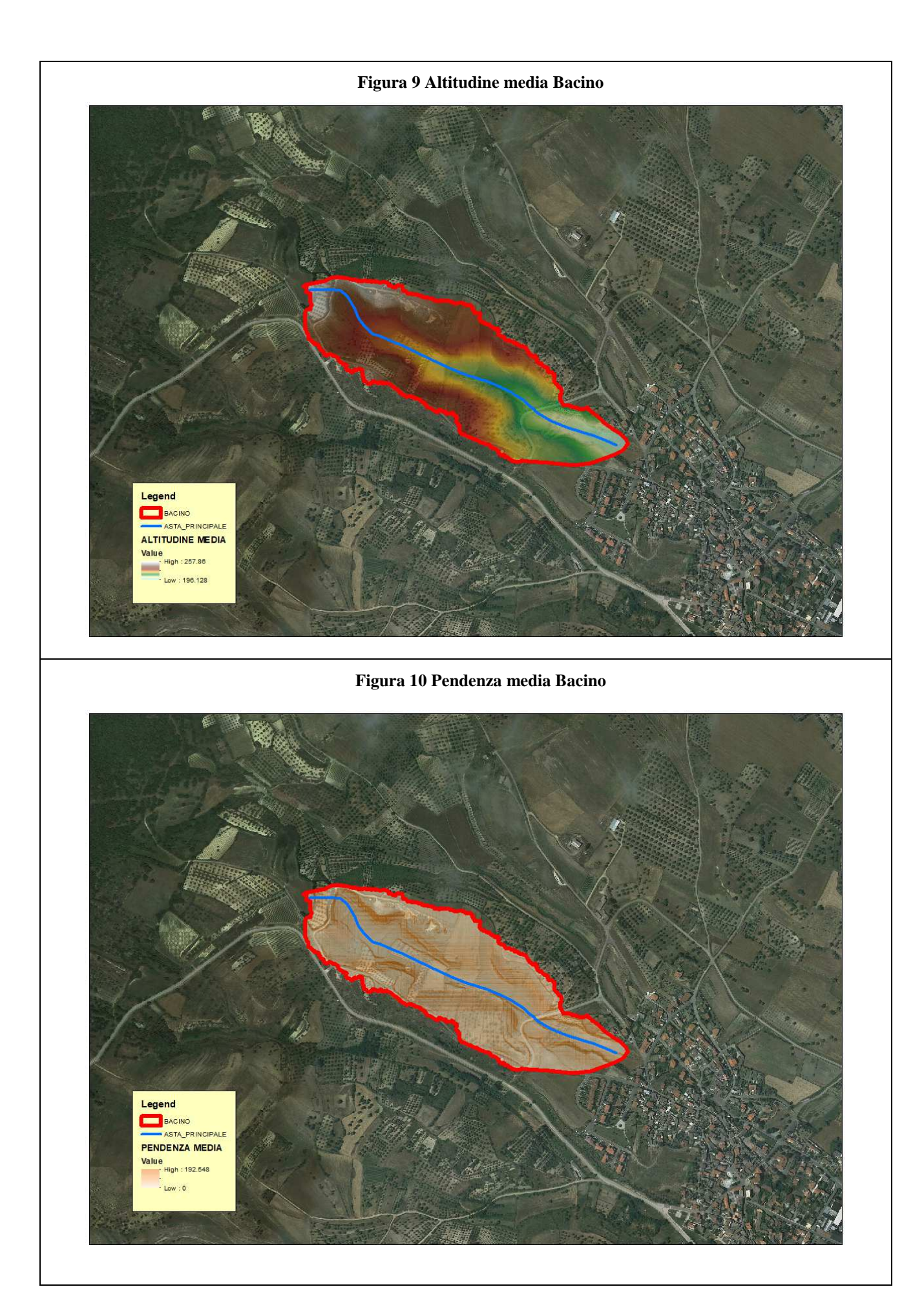

Come suggeriscono le linee Guida PAI può essere valutato con alcune formule empiriche, si riportano in Tabella 10 i vari tempi di corrivazione calcolati:

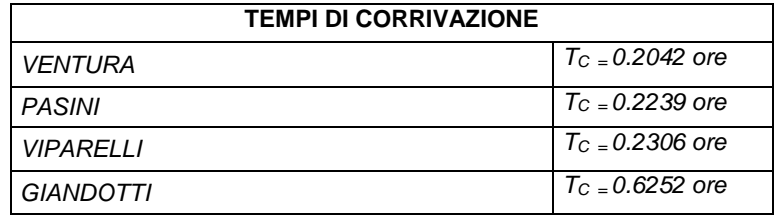

#### **Tabella 10 Tempi di corrivazione**

Per ragioni di cautela si è deciso di adottare come tempo quello della formulazione di Ventura:

# $T_c \equiv 0.2042$  ore

# **PORTATE**

Utilizzando come tempo di corrivazione Ventura e stimando una pioggia indice giornaliera pari a 55 mm

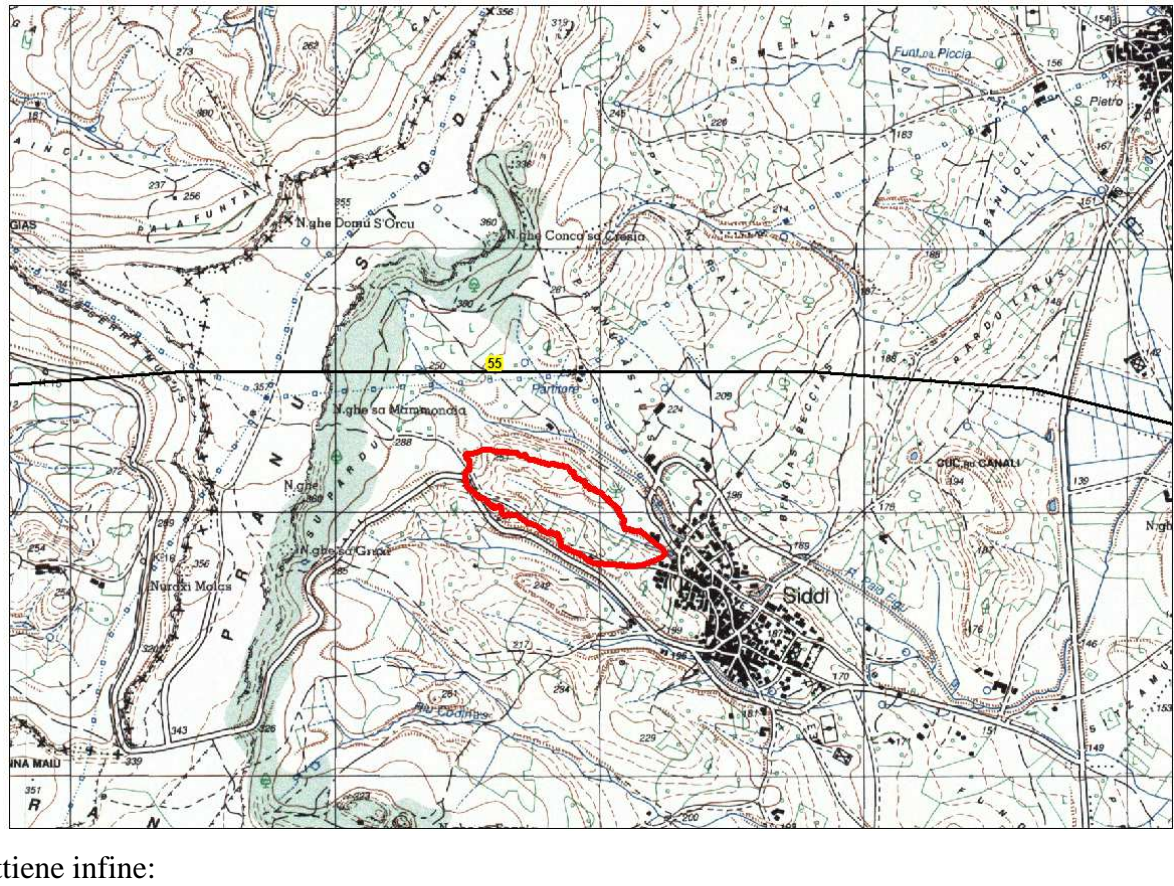

si ottiene infine:

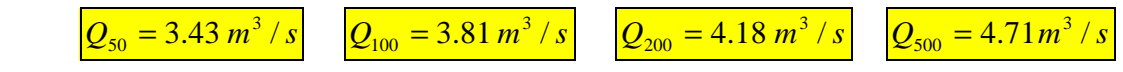

$$
\Phi = \frac{h_{netta}}{h} = 0.8069
$$

#### *6.5. Sottobacini Gora Su Pauli: 106021\_FIUME\_28629*

L'inquadramento territoriale del bacino è rappresentato nella tavola 2idro su base cartografica 1:25 000 dove è contrassegnato con il numero **1e**.

Si riporta in Tabella 11 la sintesi dei parametri esprimenti le caratteristiche geomorfologiche del bacino.

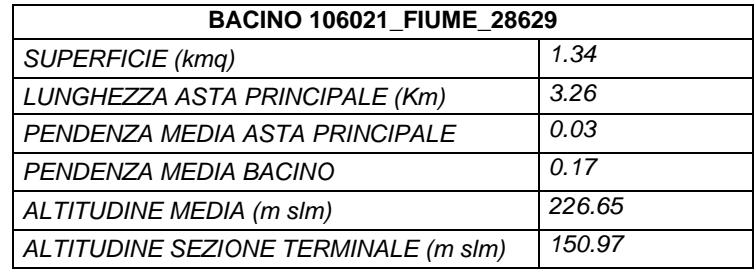

#### **Tabella 11 Parametri di bacino**

Per il calcolo delle portate di piena e per stabilire le perdite di bacino si deve dare una stima del Curve Number. Precisamente l'utilizzo congiunto delle informazioni relative all'uso del suolo e alla geologia consentono di attribuire al bacino pari a **CN III = 95.**

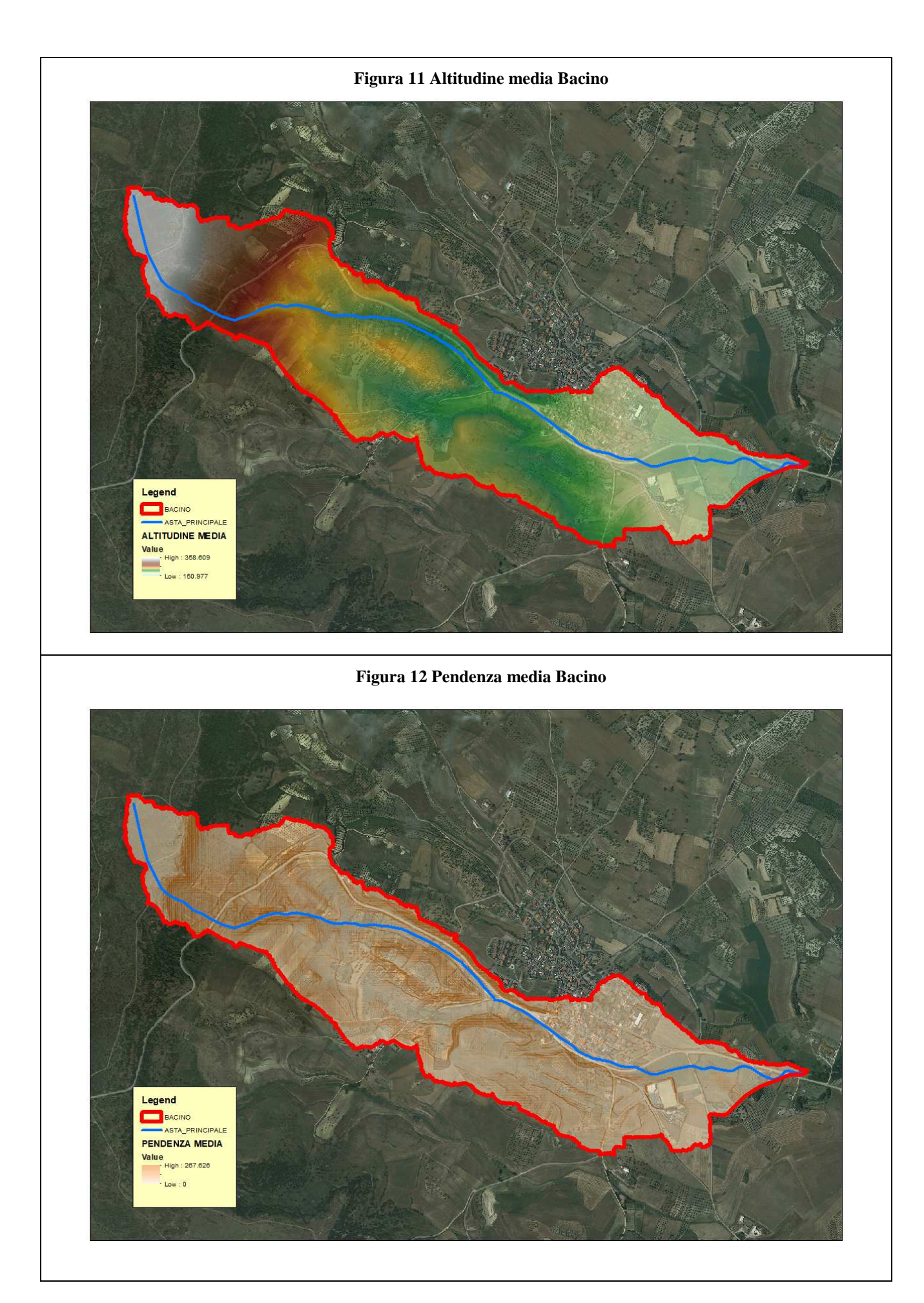

27

Come suggeriscono le linee Guida PAI può essere valutato con alcune formule empiriche, si riportano in Tabella 12 i vari tempi di corrivazione calcolati:

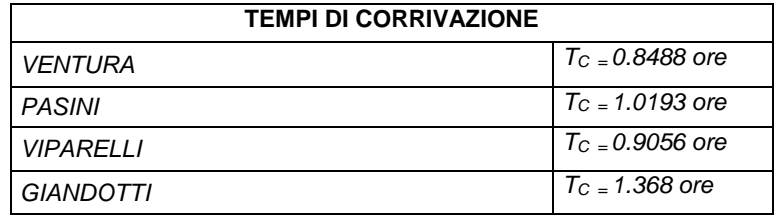

#### **Tabella 12 Tempi di corrivazione**

Per ragioni di cautela si è deciso di adottare come tempo quello della formulazione di Ventura:

# $T_c \equiv 0.8488$  ore

# **PORTATE**

Utilizzando come tempo di corrivazione Ventura e stimando una pioggia indice giornaliera

#### pari a 55 mm

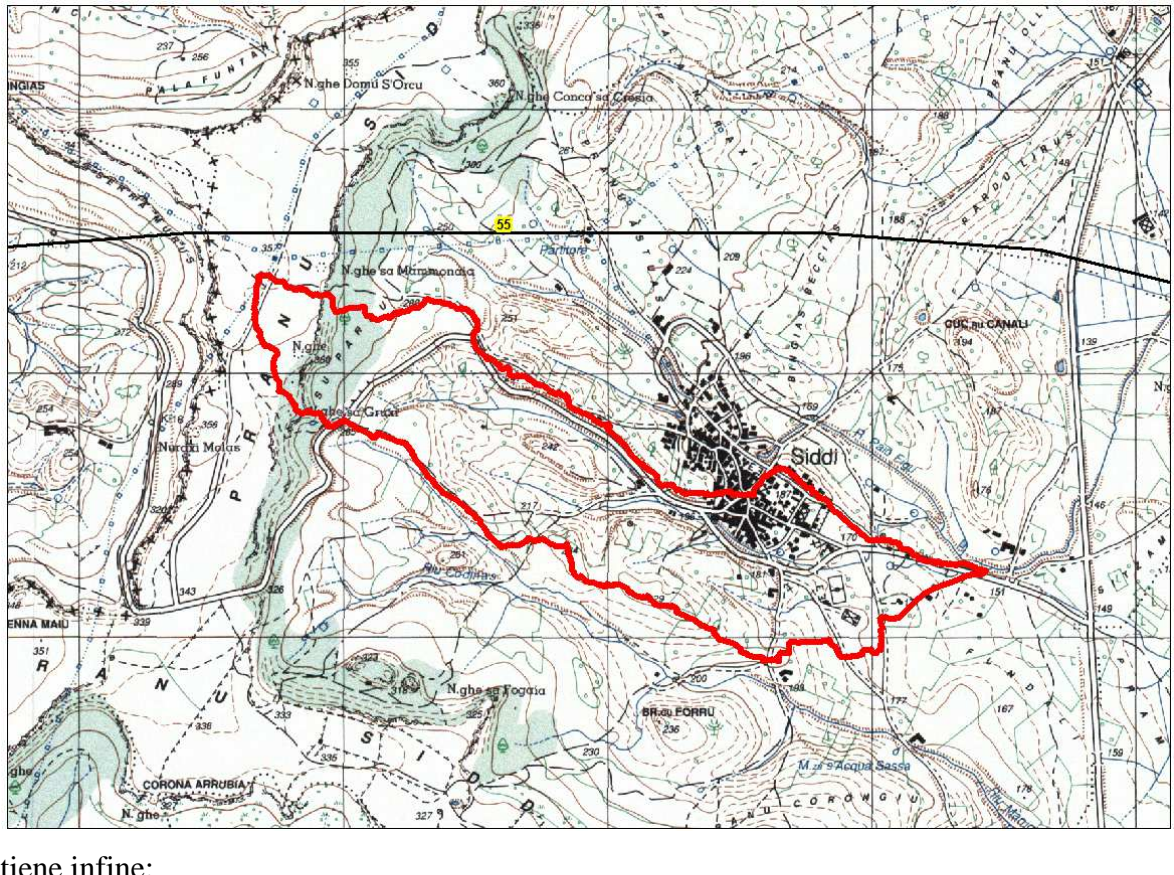

si ottiene infine:

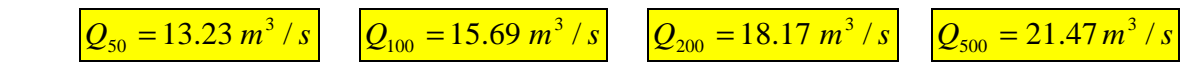

$$
\Phi = \frac{h_{\text{netta}}}{h} = 0.80
$$

#### *6.6. Sottobacini Gora Su Pauli: Bingias Peccias*

L'inquadramento territoriale del bacino è rappresentato nella tavola 2idro su base cartografica 1:25 000 dove è contrassegnato con il numero **1f**.

Si riporta in Tabella 13 la sintesi dei parametri esprimenti le caratteristiche geomorfologiche del bacino.

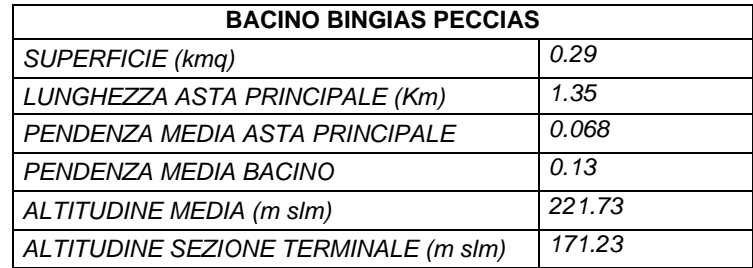

# **Tabella 13 Parametri di bacino**

Per il calcolo delle portate di piena e per stabilire le perdite di bacino si deve dare una stima del Curve Number. Precisamente l'utilizzo congiunto delle informazioni relative all'uso del suolo e alla geologia consentono di attribuire al bacino pari a **CN III = 97,5.**

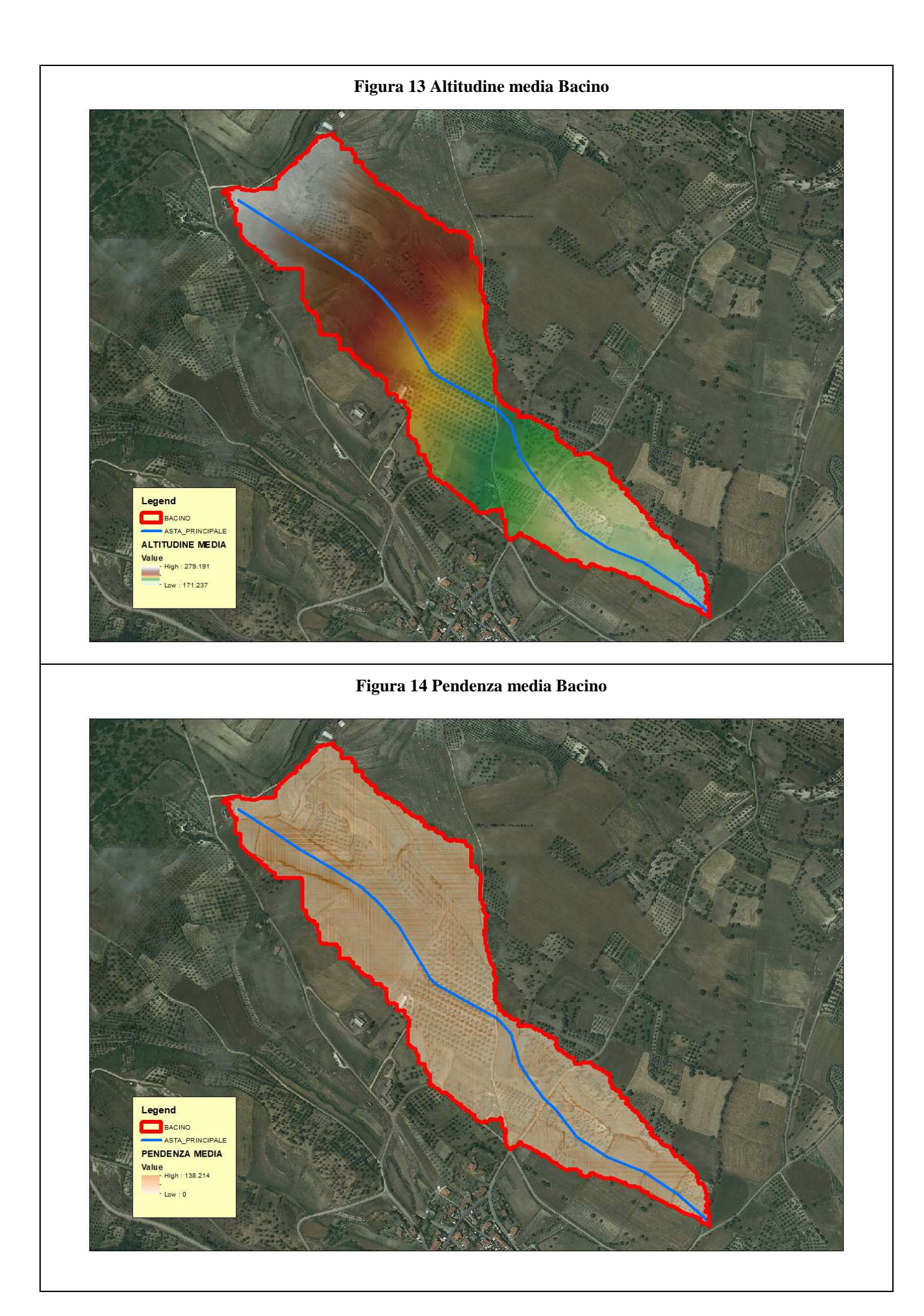

Come suggeriscono le linee Guida PAI può essere valutato con alcune formule empiriche, si riportano in Tabella 14 i vari tempi di corrivazione calcolati:

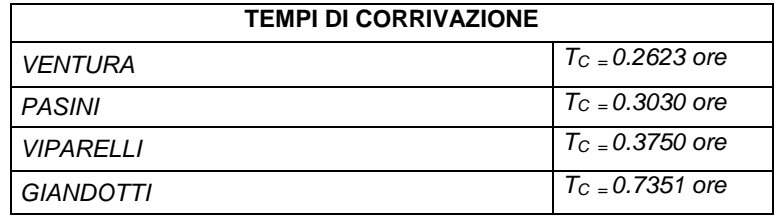

#### **Tabella 14 Tempi di corrivazione**

Per ragioni di cautela si è deciso di adottare come tempo quello della formulazione di Ventura:

# $T_c \equiv 0.2623$  ore

# **PORTATE**

Utilizzando come tempo di corrivazione Ventura e stimando una pioggia indice giornaliera

pari a 55 mm

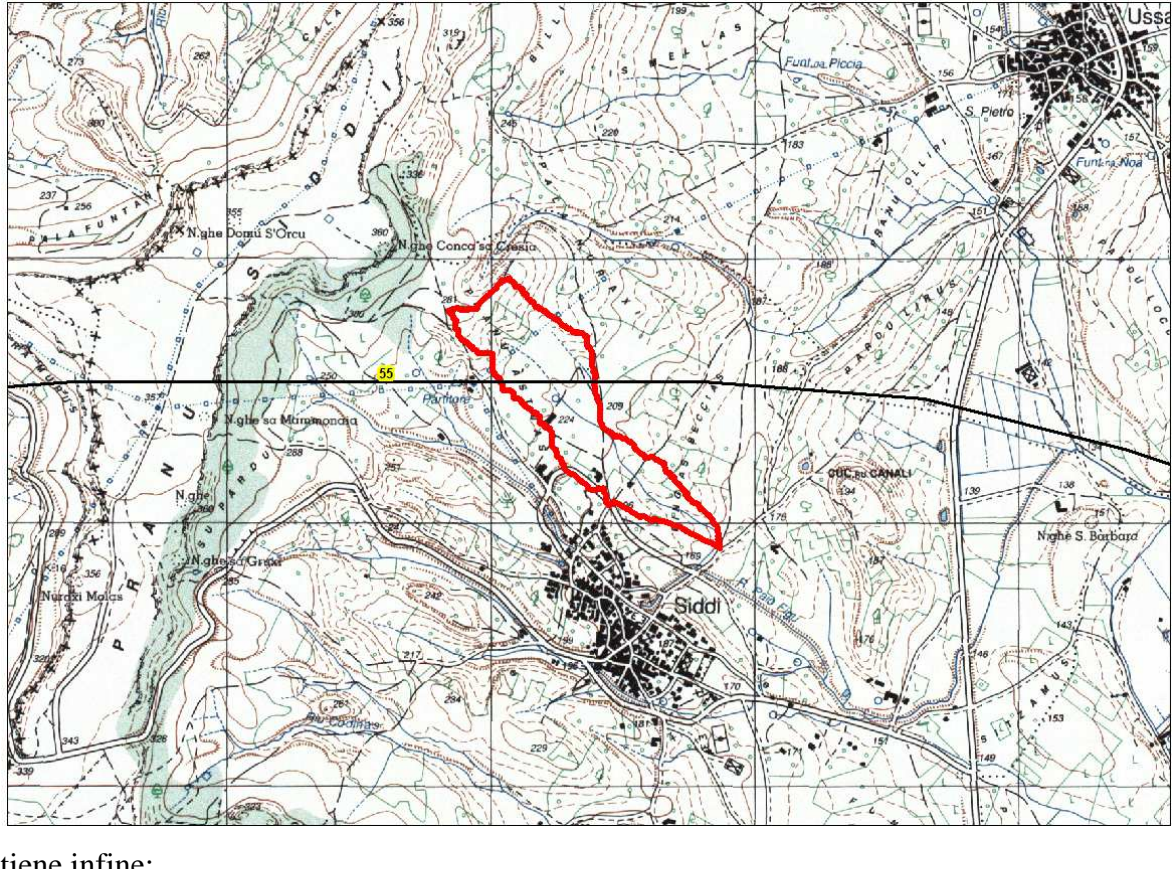

si ottiene infine:

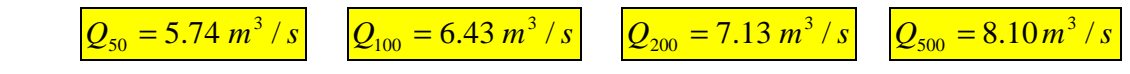

$$
\Phi = \frac{h_{netta}}{h} = 0.8082
$$

#### *7. Bacino RIU MANIGA*

L'inquadramento territoriale del bacino è rappresentato nella tavola 2idro su base cartografica 1:25 000 dove è contrassegnato con il numero **2**.

Il tracciamento del bacino è stato fatto in ambiente GIS e integrato con applicativi specializzati per l'elaborazione idrologica. In particolare si è proceduto alla creazione di un modello digitale del terreno (DEM) costituito da una griglia a maglia quadrata di 1 metro ottenuta da con un algoritmo triangolare ottimizzato (TIN), a sua volta desunto dalla trasformazione numerica delle isocore vettoriali 3D tratte dalla Carta Tecnica Regionale.

Il DEM così elaborato costituisce la base altimetrica su cui individuare la linea di displuvio che delimita il bacino e fornisce la rappresentazione numerica da cui desumere i parametri morfometrici del bacino stesso necessari alle elaborazioni idrologiche.

In particolare il DEM consente, con operazioni semplici, di determinare l'area dei bacini totale e parziali, le quote delle sezioni d'interesse, le altitudini medie, minime e massime.

La carta delle acclività, derivata dal DEM, consente la determinazione della pendenza media del bacino; la struttura di rete assunta, infine, con l'aggiunta della coordinata Z del DEM, consente agevolmente l'individuazione dell'asta principale, con gli attributi di lunghezza e pendenza media, e del suo profilo altimetrico. Dal profilo si ricava la pendenza media attraverso la formula:

$$
\sqrt{i} \equiv \frac{L}{\sum \frac{l_i}{\sqrt{i_i}}}
$$

Dove L è la lunghezza dell'asta principale;

i<sub>i</sub> la pendenza del tratto di asta di lunghezza l<sub>i</sub> compresa tra due curve di livello;

Si riporta in Tabella 15 la sintesi dei parametri esprimenti le caratteristiche geomorfologiche del bacino.

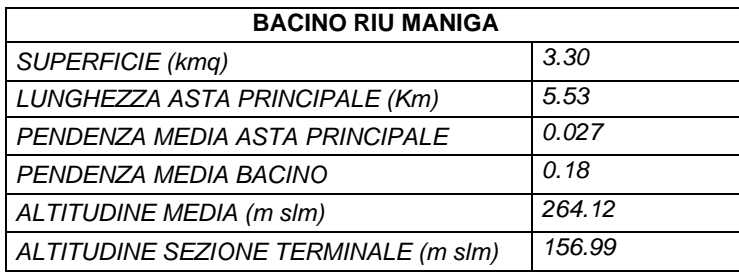

#### **Tabella 15 Parametri di bacino**

Per il calcolo delle portate di piena e per stabilire le perdite di bacino si deve poi dare una stima del Curve Number. Precisamente l'utilizzo congiunto delle informazioni relative all'uso del suolo e alla consentono di attribuire al bacino un valore di **CN III = 94,5.**

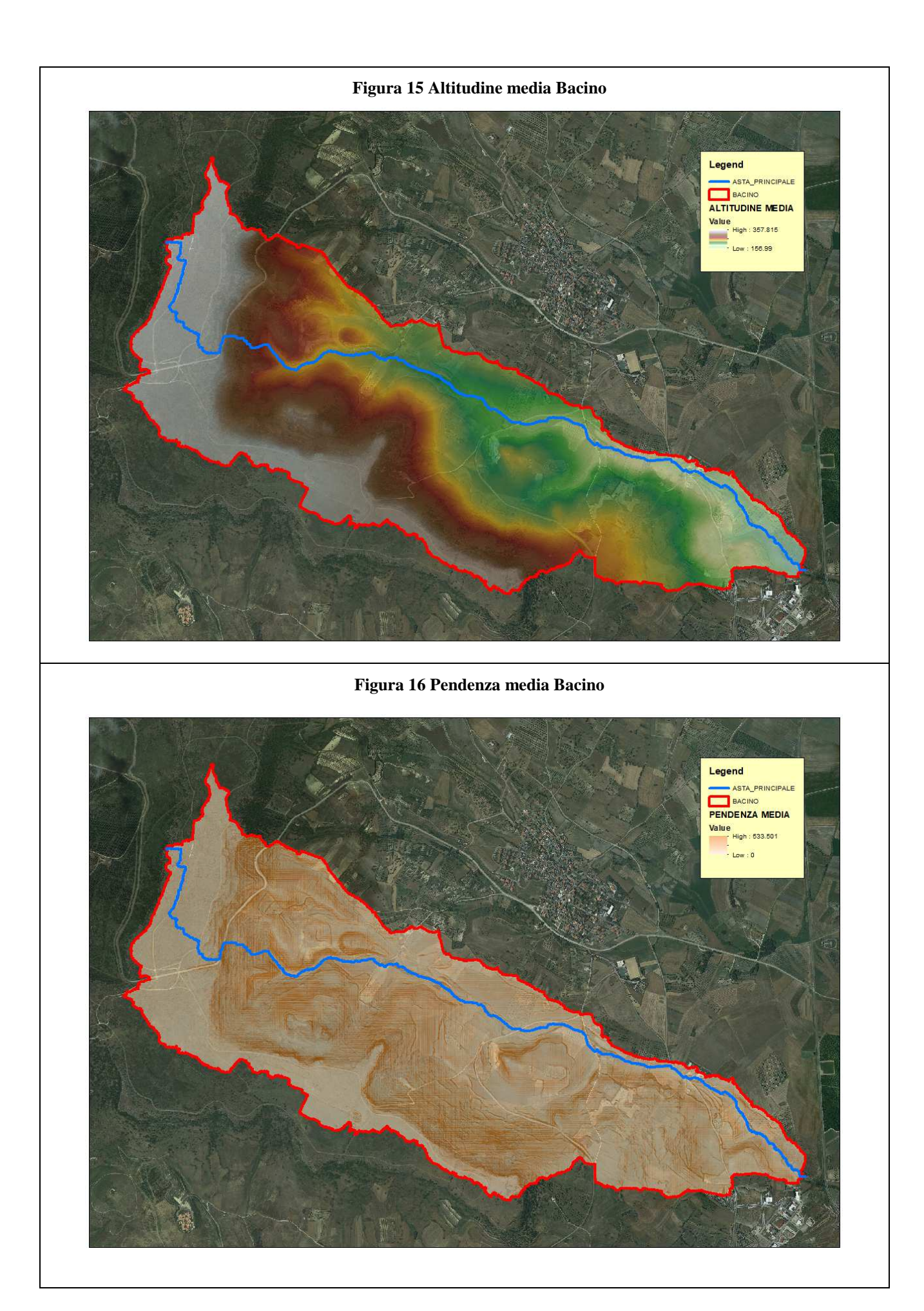

Come suggeriscono le linee Guida PAI può essere valutato con alcune formule empiriche: FORMULA DI VENTURA :

$$
T_c = 0.127 \left(\frac{A}{i_m}\right)^{\frac{1}{2}} \quad [ore]
$$

*dove :* 

 *A è l'area del bacino in Km<sup>2</sup> im pendenza media dell'asta principale.* 

$$
T_c \equiv 1.404 \quad \text{ore}
$$

#### FORMULA DI PASINI :

$$
T_c = \frac{0,108(A \cdot L)^{\frac{1}{3}}}{i_m^{\frac{1}{2}}} \quad [ore]
$$

*dove :* 

 *A è l'area del bacino in km<sup>2</sup> im pendenza media dell'asta principale L è la lunghezza dell'asta principale in km* 

$$
T_c \equiv 1.7304 \quad \text{ore}
$$

#### FORMULA DI VIPARELLI :

$$
T_c = \frac{L}{(1 \div 1.5) \cdot 3.6} \quad [ore]
$$

*dove :* 

*L è la lunghezza dell'asta principale in km 1-1,5 è la velocità media della corrente in m/s*   $V=1.2$  m/s si ha:

$$
T_c \equiv 1.5361 \quad \text{ore}
$$

FORMULA DI GIANDOTTI :

$$
T_c = \frac{4\sqrt{A} + 1.5L}{0.8\sqrt{(H_m - H_o)}} \quad [ore]
$$

*dove :* 

 *A è l'area del bacino in km<sup>2</sup> Hm altitudine media del bacino m slm H0 altitudine della sezione di chiusura m slm L è la lunghezza dell'asta principale in km* 

$$
T_c \equiv 1.8793 \quad \text{ore}
$$

Per ragioni di cautela si è deciso di adottare come tempo quello della formulazione di Ventura:

# $\equiv 1.404$  *ore*

# **PORTATE**

Utilizzando come tempo di corrivazione Ventura e stimando una pioggia indice giornaliera pari a 55 mm

# si ottiene infine:

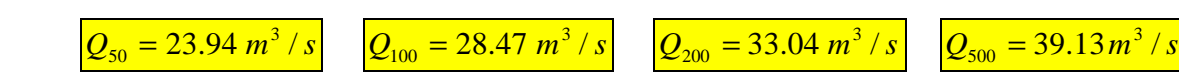

$$
\Phi = \frac{h_{netta}}{h} = 0.8101
$$

# *7.1. Sottobacini Riu Maniga: Riu Codinas*

L'inquadramento territoriale del bacino è rappresentato nella tavola 2idro su base cartografica 1:25 000 dove è contrassegnato con il numero **2a**.

Si riporta in Tabella 16 la sintesi dei parametri esprimenti le caratteristiche geomorfologiche del bacino.

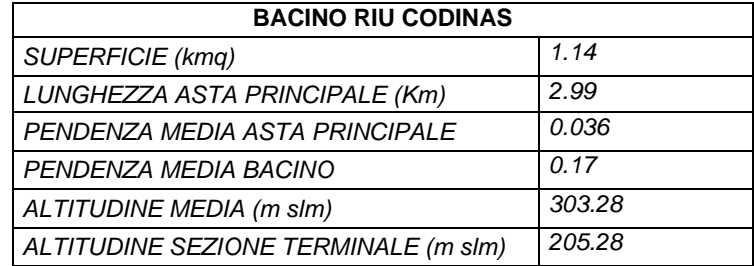

#### **Tabella 16 Parametri di bacino**

Per il calcolo delle portate di piena e per stabilire le perdite di bacino si deve dare una stima del Curve Number. Precisamente l'utilizzo congiunto delle informazioni relative all'uso del suolo e alla geologia consentono di attribuire al bacino pari a **CN III = 95,5.**

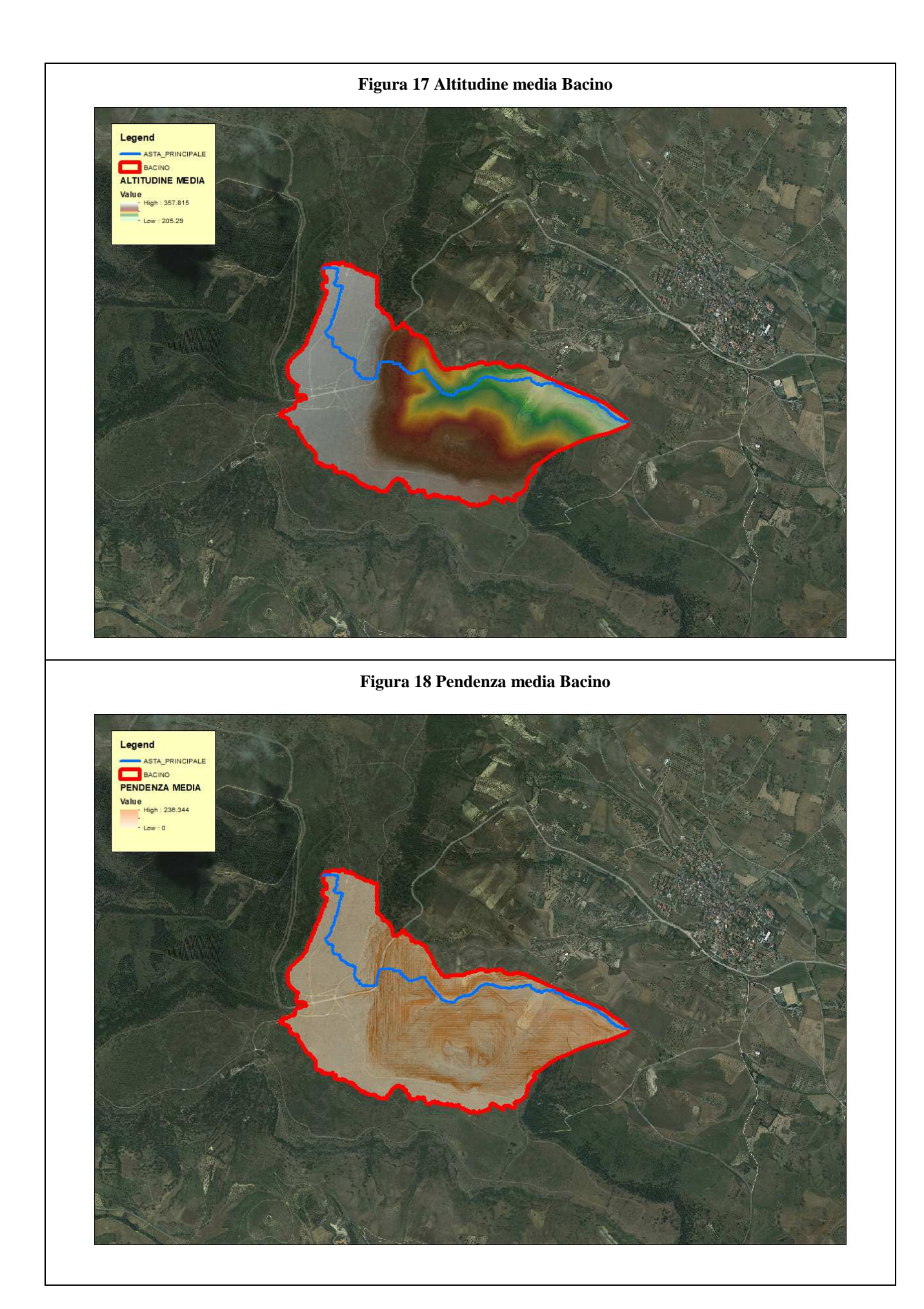

Come suggeriscono le linee Guida PAI può essere valutato con alcune formule empiriche, si riportano in Tabella 17 i vari tempi di corrivazione calcolati:

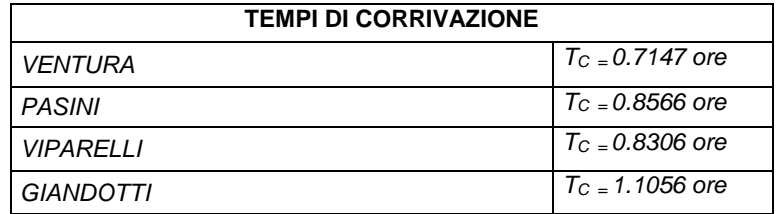

#### **Tabella 17 Tempi di corrivazione**

Per ragioni di cautela si è deciso di adottare come tempo quello della formulazione di Ventura:

# $T_c \equiv 0.7147$  ore

# **PORTATE**

Utilizzando come tempo di corrivazione Ventura e stimando una pioggia indice giornaliera

pari a 55 mm

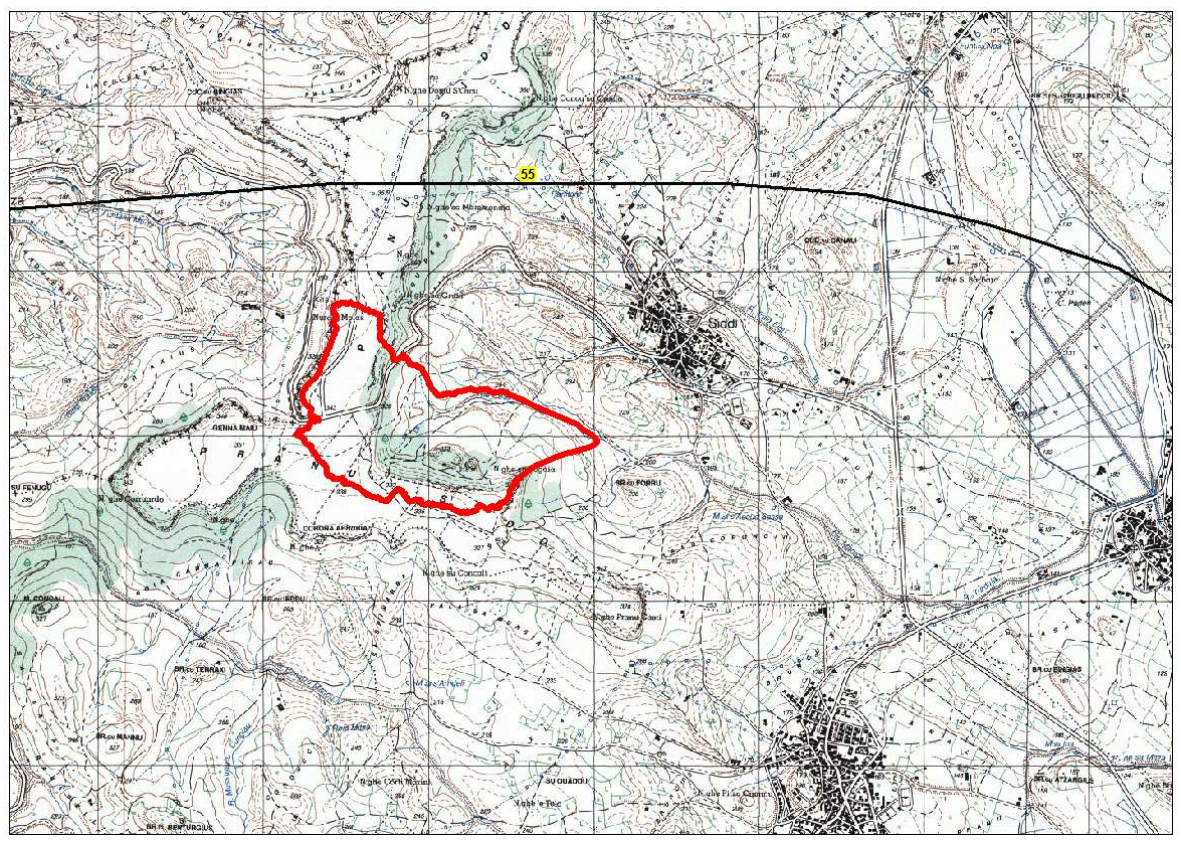

si ottiene infine:

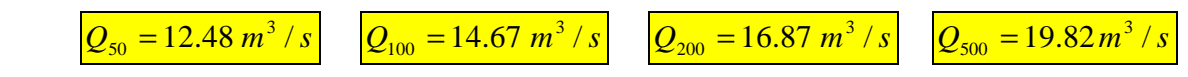

$$
\Phi = \frac{h_{netta}}{h} = 0.80
$$

#### *8. Bacino RIU BINGIA CANNAS*

L'inquadramento territoriale del bacino è rappresentato nella tavola 2idro su base cartografica 1:25 000 dove è contrassegnato con il numero **3**.

Il tracciamento del bacino è stato fatto in ambiente GIS e integrato con applicativi specializzati per l'elaborazione idrologica. In particolare si è proceduto alla creazione di un modello digitale del terreno (DEM) costituito da una griglia a maglia quadrata di 1 metro ottenuta da con un algoritmo triangolare ottimizzato (TIN), a sua volta desunto dalla trasformazione numerica delle isocore vettoriali 3D tratte dalla Carta Tecnica Regionale.

Il DEM così elaborato costituisce la base altimetrica su cui individuare la linea di displuvio che delimita il bacino e fornisce la rappresentazione numerica da cui desumere i parametri morfometrici del bacino stesso necessari alle elaborazioni idrologiche.

In particolare il DEM consente, con operazioni semplici, di determinare l'area dei bacini totale e parziali, le quote delle sezioni d'interesse, le altitudini medie, minime e massime.

La carta delle acclività, derivata dal DEM, consente la determinazione della pendenza media del bacino; la struttura di rete assunta, infine, con l'aggiunta della coordinata Z del DEM, consente agevolmente l'individuazione dell'asta principale, con gli attributi di lunghezza e pendenza media, e del suo profilo altimetrico. Dal profilo si ricava la pendenza media attraverso la formula:

$$
\sqrt{i} \equiv \frac{L}{\sum \frac{l_i}{\sqrt{i_i}}}
$$

Dove L è la lunghezza dell'asta principale;

i<sub>i</sub> la pendenza del tratto di asta di lunghezza l<sub>i</sub> compresa tra due curve di livello;

Si riporta in Tabella 18 la sintesi dei parametri esprimenti le caratteristiche geomorfologiche del bacino.

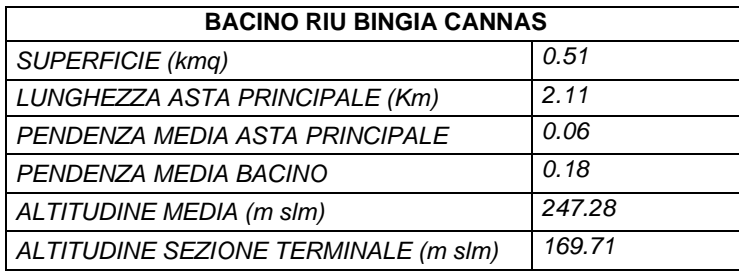

#### **Tabella 18 Parametri di bacino**

Per il calcolo delle portate di piena e per stabilire le perdite di bacino si deve poi dare una stima del Curve Number. Precisamente l'utilizzo congiunto delle informazioni relative all'uso del suolo e alla geologia consentono di attribuire al bacino un valore di **CN III = 97.**

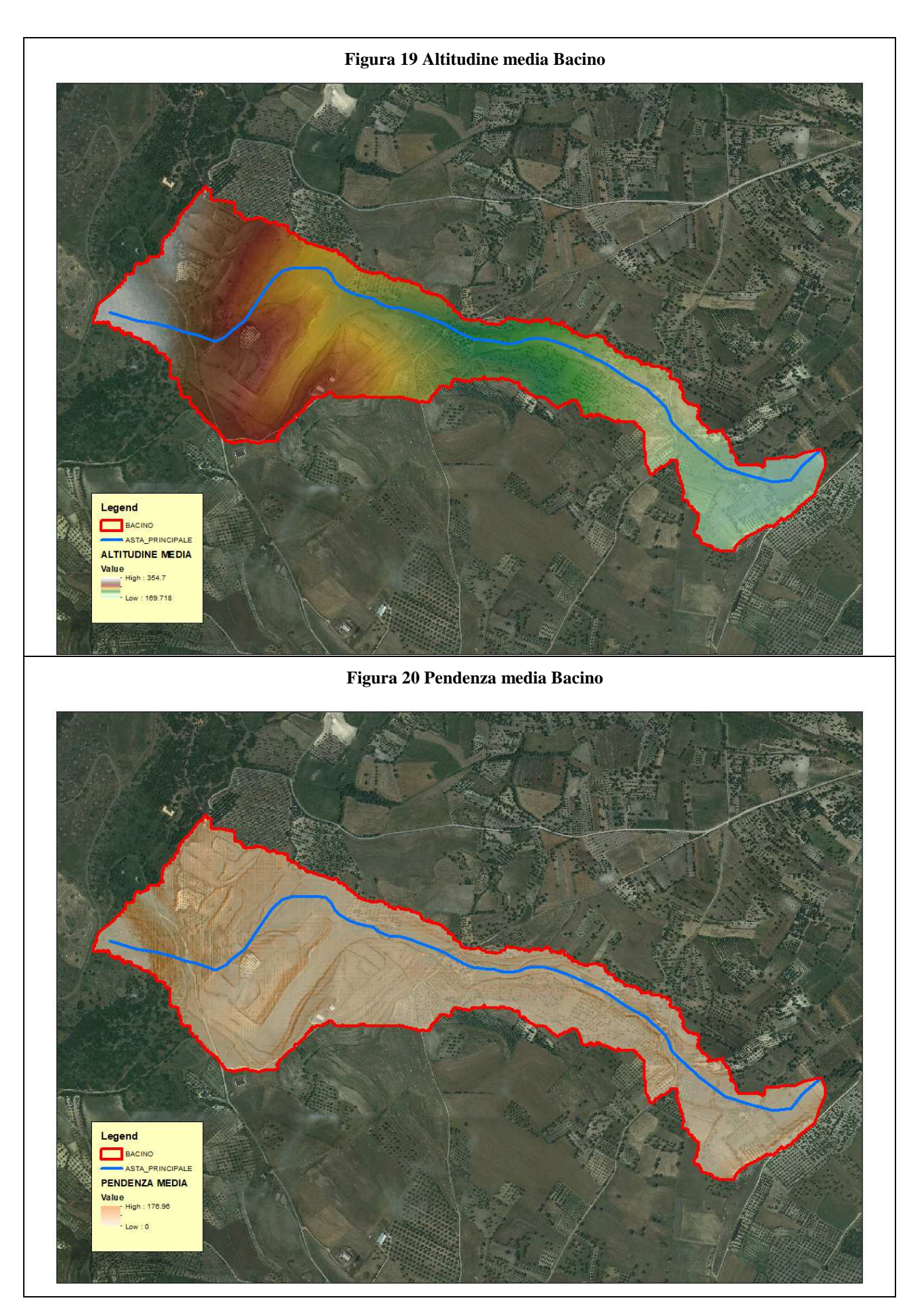

Come suggeriscono le linee Guida PAI può essere valutato con alcune formule empiriche: FORMULA DI VENTURA :

$$
T_c = 0.127 \left(\frac{A}{i_m}\right)^{\frac{1}{2}} \quad [ore]
$$

*dove :* 

 *A è l'area del bacino in Km<sup>2</sup> im pendenza media dell'asta principale.* 

$$
T_c \equiv 0.3703 \quad \text{ore}
$$

#### FORMULA DI PASINI :

$$
T_c = \frac{0,108(A \cdot L)^{\frac{1}{3}}}{i_m^{\frac{1}{2}}} \quad [ore]
$$

*dove :* 

 *A è l'area del bacino in km<sup>2</sup> im pendenza media dell'asta principale L è la lunghezza dell'asta principale in km* 

$$
T_c \equiv 0.4518 \quad ore
$$

FORMULA DI VIPARELLI :

$$
T_c = \frac{L}{(1 \div 1.5) \cdot 3.6} \quad [ore]
$$

*dove :* 

*L è la lunghezza dell'asta principale in km 1-1,5 è la velocità media della corrente in m/s*   $V=1.2$  m/s si ha:

$$
T_c \equiv 0.5861 \quad ore
$$

FORMULA DI GIANDOTTI :

$$
T_c = \frac{4\sqrt{A} + 1.5L}{0.8\sqrt{(H_m - H_o)}} \quad [ore]
$$

*dove :* 

 *A è l'area del bacino in km<sup>2</sup> Hm altitudine media del bacino m slm H0 altitudine della sezione di chiusura m slm L è la lunghezza dell'asta principale in km* 

$$
T_c \equiv 0.8546 \quad \text{ore}
$$

Per ragioni di cautela si è deciso di adottare come tempo quello della formulazione di Ventura:

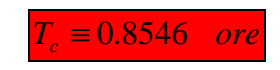

# **PORTATE**

Utilizzando come tempo di corrivazione Ventura e stimando una pioggia indice giornaliera pari a 55 mm

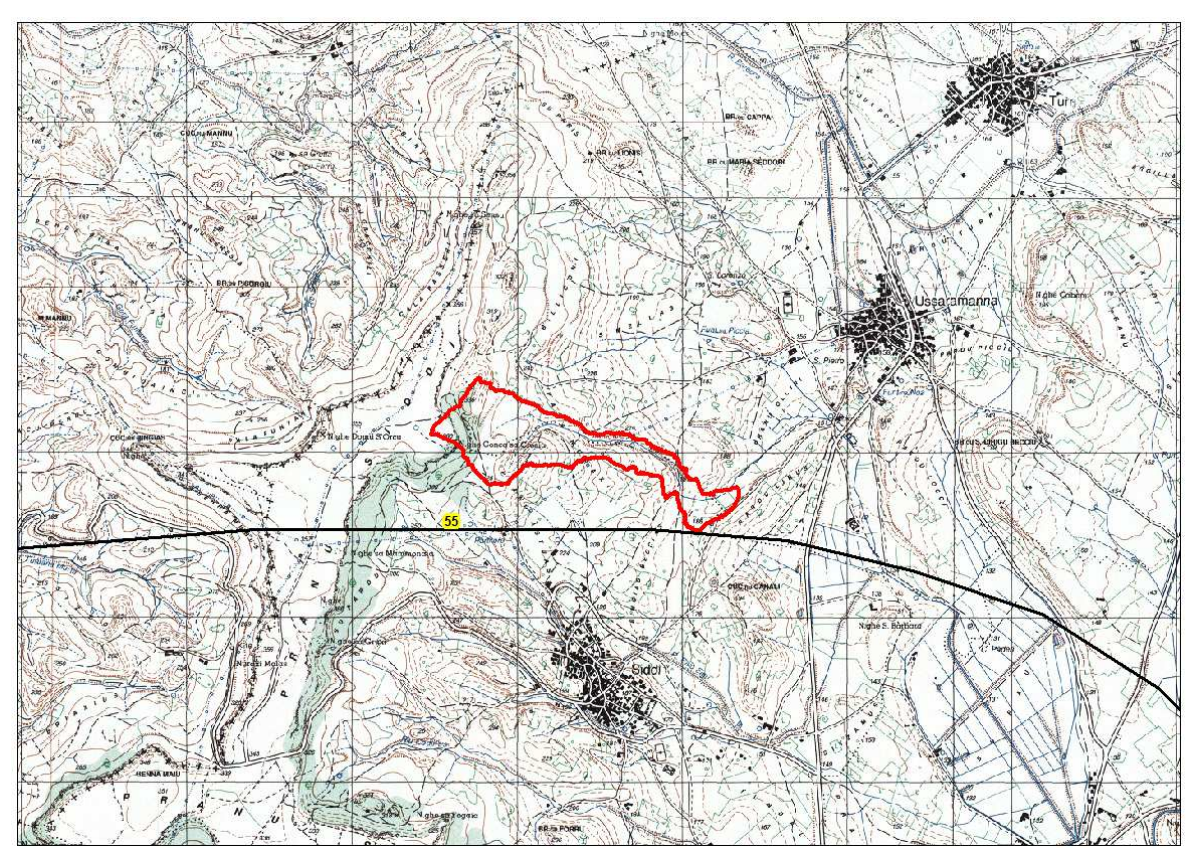

si ottiene infine:

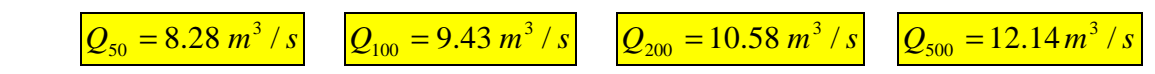

$$
\Phi = \frac{h_{netta}}{h} = 0.8084
$$

# *9. Metodologia di analisi idraulica*

Lo scopo delle analisi idrauliche e' consistito nella individuazione delle aree suscettibili di essere inondate da eventi di piena caratterizzati da assegnato tempo di ritorno. Le metodiche utilizzate seguono rigorosamente quanto prescritto nelle Linee Guida del PAI.

In generale, tutte le analisi sono state condotte assumendo lo stato stazionario (moto permanente) sebbene i processi di propagazione delle onde di piena siano fenomeni di moto vario.

Questa ipotesi è supportata dal fatto che le variazioni di portata nel tempo in occasione delle piene naturali non sono così rapide da rendere necessaria un'analisi in condizioni di moto vario.

Lo studio si è svolto secondo le seguenti fasi:

1.definizione della configurazione del sistema;

2.ricostruzione della geometria dell'alveo mediante rilievo e analisi dei progetti esistenti;

3.individuazione delle condizioni al contorno e implementazione della idrologia del sistema;

4.ricostruzione dei profili di corrente e calcolo dei livelli di moto permanente;

5.tracciamento delle aree di inondazione;

Ogni fase ha comportato l'analisi di studi, progetti e documenti esistenti, indagini presso enti e rilievi di campagna.

#### *10. Il modello idraulico*

Il modello idraulico utilizzato in questo studio, denominato HEC-RAS, nella sua versione 4.0 del Dicembre 2006, è stato sviluppato dall'Hydrologic Engineering Center dell'U.S. Army Corps of Engineers; il modello è in grado di effettuare simulazioni di tipo monodimensionale del fenomeno di propagazione dell'onda di piena su corsi d'acqua in condizioni di moto stazionario e non stazionario.

Questa scelta è stata fatta per ragioni di coerenza con il PAI che ha individuato e perimetrato le aree a rischio idraulico e utilizzando questo codice di calcolo. Il modello presuppone che siano fornite tutte le informazioni necessarie, ed in particolare la geometria di un numero sufficiente di sezioni trasversali, la scabrezza che metta in conto le resistenze idrauliche, le condizioni al contorno e le portate. Il programma consente di inserire sezioni trasversali fittizie, interpolando quelle rilevate, in modo da assicurare che il passo di discretizzazione spaziale non ecceda un assegnato valore limite ed è in grado di modellare il comportamento di canali naturali e artificiali tenendo conto dell'influenza sul moto di manufatti di vario tipo quali ponti, briglie, paratoie che influenzano le caratteristiche della corrente ecc.

#### *Moto permanente*

Per l'analisi in moto permanente HEC-RAS determina il profilo del pelo libero tra una sezione e la successiva mediante la procedura iterativa denominata *standard step*, risolvendo l'equazione del bilancio energetico (vedi Figura 21)

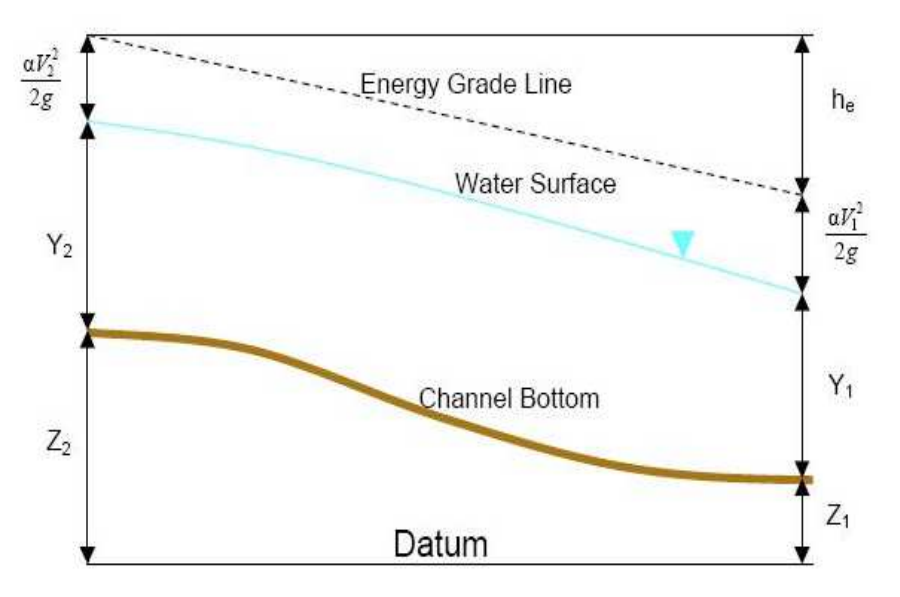

**Figura 21 Equazione del bilancio energetico** 

$$
Y_2 + Z_2 + \frac{\alpha_2 V_2^2}{2g} = Y_1 + Z_1 + \frac{\alpha_1 V_1^2}{2g} - h_e
$$
 (1)

dove:

 $\mathit{Y}_1$ e $\mathit{Y}_2$ sono le altezze d'acqua riferite al fondo dell'alveo;

 $Z_1$  e  $Z_2$  sono le altezze del fondo rispetto ad una quota di riferimento;

 ${\cal V}_1$ e ${\cal V}_2$ sono le velocità medie della corrente nelle due sezioni estreme del tronco fluviale considerato;

 $\alpha_1$ e $\alpha_2$ sono coefficienti di ragguaglio delle potenze cinetiche;

 $h_e$  è la perdita di carico tra le due sezioni considerate.

Il termine *he* dipende sia dalle perdite per attrito che da quelle per contrazione ed espansione. Si può valutare mediante la seguente relazione:

$$
h_e = L \cdot \overline{S}_f + C \cdot \left| \frac{\alpha_2 V_2^2}{2g} - \frac{\alpha_1 V_1^2}{2g} \right| \tag{2}
$$

dove:

L è la lunghezza del tronco considerato;

 $\overline{S}_f$  è la cadente media tra le due sezioni;

 $C$  è il coefficiente di perdita di carico per contrazione o espansione.

Il primo termine rappresenta la perdita totale per attrito, prodotto tra la distanza tra le due sezioni e la cadente media. Il programma prevede diverse possibilità di calcolo della cadente, che viene determinata presupponendo una suddivisione della sezione d'alveo in sottosezioni all'interno delle quali la velocità possa ritenersi con buona approssimazione costante.

Il secondo termine della equazione per il calcolo delle perdite di carico rappresenta invece il contributo dovuto alla contrazione ed espansione dell'area bagnata; tali perdite sorgono nel momento in cui si abbia un allargamento o restringimento della sezione che determini una situazione di corrente non lineare. Il coefficiente C varia in un intervallo compreso tra 0.1 e 1 per correnti subcritiche, mentre in caso di correnti veloci generalmente si assumono valori inferiori.

L'altezza del pelo libero, in riferimento ad una assegnata sezione, viene determinato mediante una risoluzione iterativa delle equazioni (1) e (2). Il modello fornisce inoltre i valori dell'altezza critica nelle diverse sezioni fluviali. Qualora si verifichino transizioni da corrente lenta e veloce o viceversa, in tali segmenti di asta fluviale l'equazione di bilancio energetico è sostituita dall'equazione globale di equilibrio dinamico.

Il modello HEC-RAS consente di modellare l'effetto indotto sulla corrente dalla presenza di attraversamenti fluviali, nel caso che il deflusso attraverso il ponte avvenga a pelo libero ma anche in pressione. La perdita di energia causata dal ponte è divisa in tre parti: in primo luogo le perdite che si hanno nella zona immediatamente a valle del ponte dove, generalmente, si ha un'espansione della corrente. Sono poi considerate le perdite di energia che si verificano durante l'attraversamento del ponte, nonché le perdite che si hanno immediatamente a monte, ove la corrente subisce una contrazione. Per lo studio del deflusso attraverso un ponte HEC-RAS fa riferimento a quattro sezioni fluviali trasversali: sezione a monte del ponte, sezione di ingresso al ponte, sezione in uscita al ponte e sezione a valle del ponte. Il calcolo può essere effettuato utilizzando diverse soluzioni.

Il metodo del bilancio energetico (metodo *standard step*), tratta la sezione in cui è presente il ponte esattamente come le altre, ad eccezione del fatto che l'area occupata dalla struttura viene sottratta dall'area totale e che il perimetro bagnato risulta incrementato per via del contributo dato dal ponte stesso. Poiché le perdite totali sono funzione delle perdite per attrito e delle perdite per contrazione ed espansione, occorre definire in questa fase i coefficienti necessari per il calcolo. In particolare, essendovi variazioni di velocità anche notevoli, il coefficiente di contrazione e soprattutto quello di espansione risulteranno sensibilmente maggiori dei valori assunti per i normali tronchi fluviali.

Il metodo del bilancio della quantità di moto si basa invece sull'applicazione dell'omonima equazione tra le quattro sezioni fluviali in precedenza descritte. Il modello permette all'utente di

utilizzare, per lo studio di ogni ponte, ciascuno dei metodi sopra citati o eventualmente di selezionarli entrambi; il software provvede a restituire il profilo che prospetta la situazione caratterizzata da maggior criticità.

#### *Condizioni al contorno in moto permanente*

Assegnato il valore di portata di moto permanente, nel caso di corrente lenta occorre specificare una condizione al contorno di valle; viceversa, per correnti veloci, è richiesta la definizione di una condizione al contorno di monte. Per un regime misto, invece, si rende necessaria la specifica di entrambe le condizioni, ovvero a monte e a valle. HEC-RAS ammette la definizione delle condizioni al contorno attraverso la specifica di un valore di altezza assegnato, oppure imponendo il passaggio del profilo per l'altezza critica, oppure per l'altezza di moto uniforme.

# *11.Schematizzazione delle sezioni*

Il modello di simulazione richiede che venga definita la geometria di un certo numero di sezioni di calcolo su cui si andranno a calcolare i livelli idrici nelle diverse condizioni di portata.

A tale scopo si è ricostruito lo sviluppo di diverse sezioni trasversali dei corsi d'acqua in studio utilizzando le informazioni cartografiche e di rilievo seguenti:

- Cartografia tecnica regionale al 10000
- Cartografia di dettaglio del Comune di Siddi al 1000;
- Rilievi di ponti, tombini e altre opere d'arte;
- **DTM 1 m** ottenuto dalla trasformazione delle isocore e dei punti quotati 3d della cartografia al 1000 con passaggio intermedio su TIN
- Sopralluoghi;

Nelle sezioni si è avuto cura di rilevare gli elementi significativi seguenti:

□ Quote del fondo alveo desunte dai rilievi;

□ Quote delle aree golenali in base alla cartografia 1: 1000 e al DTM 1 m

□ Quote e luci dei manufatti che interferiscono idraulicamente con l'evoluzione della piena: quali ponti, tombini e tratti tombati;

#### *12. Parametri di verifica*

Il calcolo così come sopra descritto è stato condotto complessivamente su circa 85 sezioni rilevate o ricostruite.

Per quanto riguarda le *condizioni al contorno* ci si è posti nell'ipotesi di regime misto e pertanto si è imposta una condizione di valle e una di monte,

Precisamente:

- per i tratti che si sviluppano in campagna si è assunta l'altezza di moto uniforme corrispondente alla pendenza dell'asta;
- per i segmenti a pendenza elevata, dell'ordine di alcune unità percentuali, con forti irregolarità altimetriche si è imposta l'altezza critica;

La caratterizzazione delle *resistenze idrauliche* dell'alveo e delle aree limitrofe è stata effettuata assumendo opportuni valori del coefficiente di Manning o di Strickler secondo quanto riportato in letteratura ( Open-Channel Hydraulics, V. T. Chow).

I coefficienti di scabrezza sono stati attribuiti a tratti omogenei d'alveo e di golena riconosciuti attraverso fotografie aeree e ricognizioni sul posto.

In particolare si è adottato un coefficiente di Manning **0.035** per le aree non urbanizzate e **0.016** per il centro abitato.

Infine si e' posto pari a 0.1 il *coefficiente di contrazione* e 0.3 *quello di espansione*, tipici di transizione graduale fra le sezioni, anche quando in pratica la sezione rimane costante, come nel caso dei tratti regolarizzati.

Come *input idrologico*, si è deciso di assumere le portate indicate nel suddetto studio e precedentemente riportate.

*Output -* La procedura descritta ha consentito il calcolo, per ogni sezione, della quota dei livelli idrici corrispondenti alle portate assegnate, nonché tutti i parametri idraulici relativi al profilo di corrente, riprodotti in forma tabellare nei *report* di analisi che riportano i risultati delle verifiche (allegati 3idro). In particolare, i dati numerici forniti dal calcolo sono:

- 1 la quota minima dell'alveo (linea di *thalweg*) in m s.l.m. indicata come quota fondo;
- 2 la quota del pelo libero, in m s.l.m;
- 3 la velocità media in alveo in m/s;
- 4 il numero di Froude.

Le quote del pelo libero, riportate planimetricamente nel transetto esteso delle sezioni significative utilizzando dei contour costruiti sul DTM 1 m, hanno consentito di individuare l'inviluppo delle superfici bagnate dalla piena.

Il codice HEC, inoltre, produce un file dati specifico per la rappresentazione planimetrica, contenente tutte le informazioni di quota della corrente nelle sezioni di calcolo nonché le coordinate dei punti estremi del pelo libero nel sistema geografico di riferimento che possono essere utilizzate in ambiente GIS per la mappatura delle aree.

NOTA: *CONFRONTANDO I TIRANTI IDRICI CORRISPONDENTI ALLE PORTATE RELATIVE AI DIVERSI TEMPI DI RITORNO PER TUTTI I CORSI D'ACQUA STUDIATI SI VEDE CHE VI SONO DIFFERENZE PIUTTOSTO IRRILEVANTI PASSANDO DA 50 A 500 ANNI; PERTANTO, ANCHE IN RELAZIONE AGLI ASPETTI OROGRAFICI E ALTIMETRICI DEL SITO, SI E'STABILITO DI RAPPRESENTARE SOLO LE AREE A PERICOLOSITA' H2 e H4.*